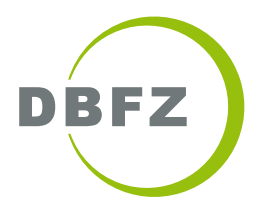

Leitfaden zur Treibhausgasbilanzierung von Energie aus Biogas und Biomethan für die Nachhaltigkeitszertifizierung unter der RED II

Ergebnisse aus dem Verbundvorhaben ZertGas

Autorenschaft: David Moosmann, Katja Oehmichen, Stefan Majer, Nadja Rensberg

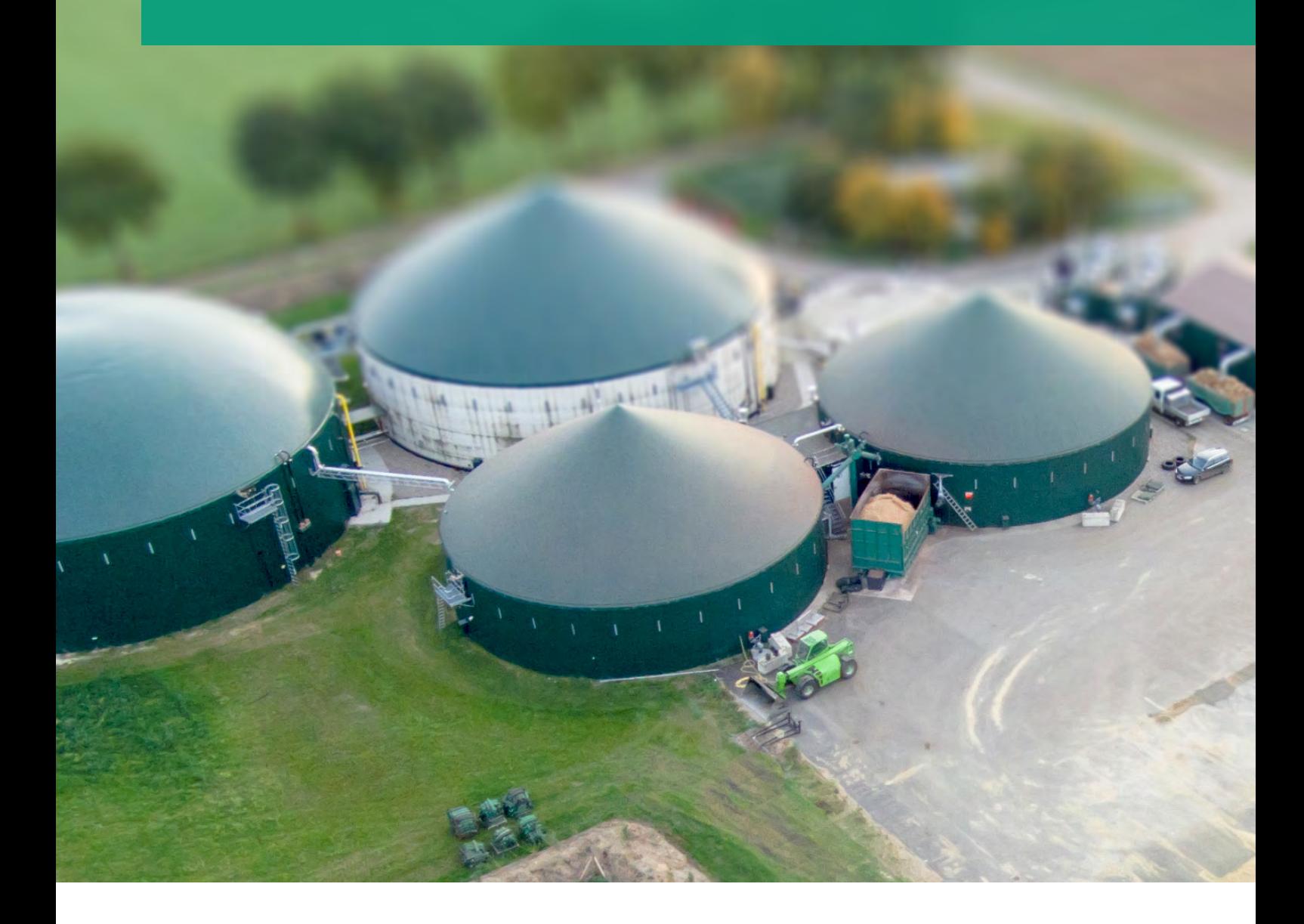

# Leitfaden zur Treibhausgasbilanzierung von Energie aus Biogas und Biomethan für die Nachhaltigkeitszertifizierung unter der RED II

# ERGEBNISSE AUS DEM VERBUNDVORHABEN ZERTGAS

Autorenschaft:

David Moosmann, Katja Oehmichen, Stefan Majer, Nadja Rensberg

Dieser Leitfaden entstand im Rahmen des Projekts ZertGas - Implementierung der RED II und Entwicklung von praktikablen Zertifizierungslösungen und Handlungsoptionen für Betreiber von Biogas- und Biomethananlagen.

Besonderen Dank für die wertvollen Hinweise und Anmerkungen im Verlauf des Projekts und bei der Erstellung dieses Dokuments gilt insbesondere folgenden Kolleg\*innen und Partner\*innen:

Dr. Stefan Rauh (Fachverband Biogas e.V.)

Frieda Becker (GUT Certifizierungsgesellschaft für Managementsysteme mbH)

Inna Knelsen (ISCC System GmbH)

Jan-Hendrik Scheyl (Meo Carbon Solutions GmbH)

Susanne Köppen (ifeu - Institut für Energie- und Umweltforschung Heidelberg gGmbH)

Dr. Kathleen Meisel, Nora Lange, Josephin Helka (DBFZ).

Gefördert durch

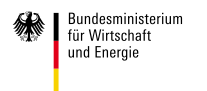

aufgrund eines Beschlusses<br>des Deutschen Bundestages

Projektträger Jülich Forschungszentrum Jülich

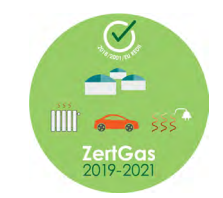

ZertGas Leitfaden

# Inhalt

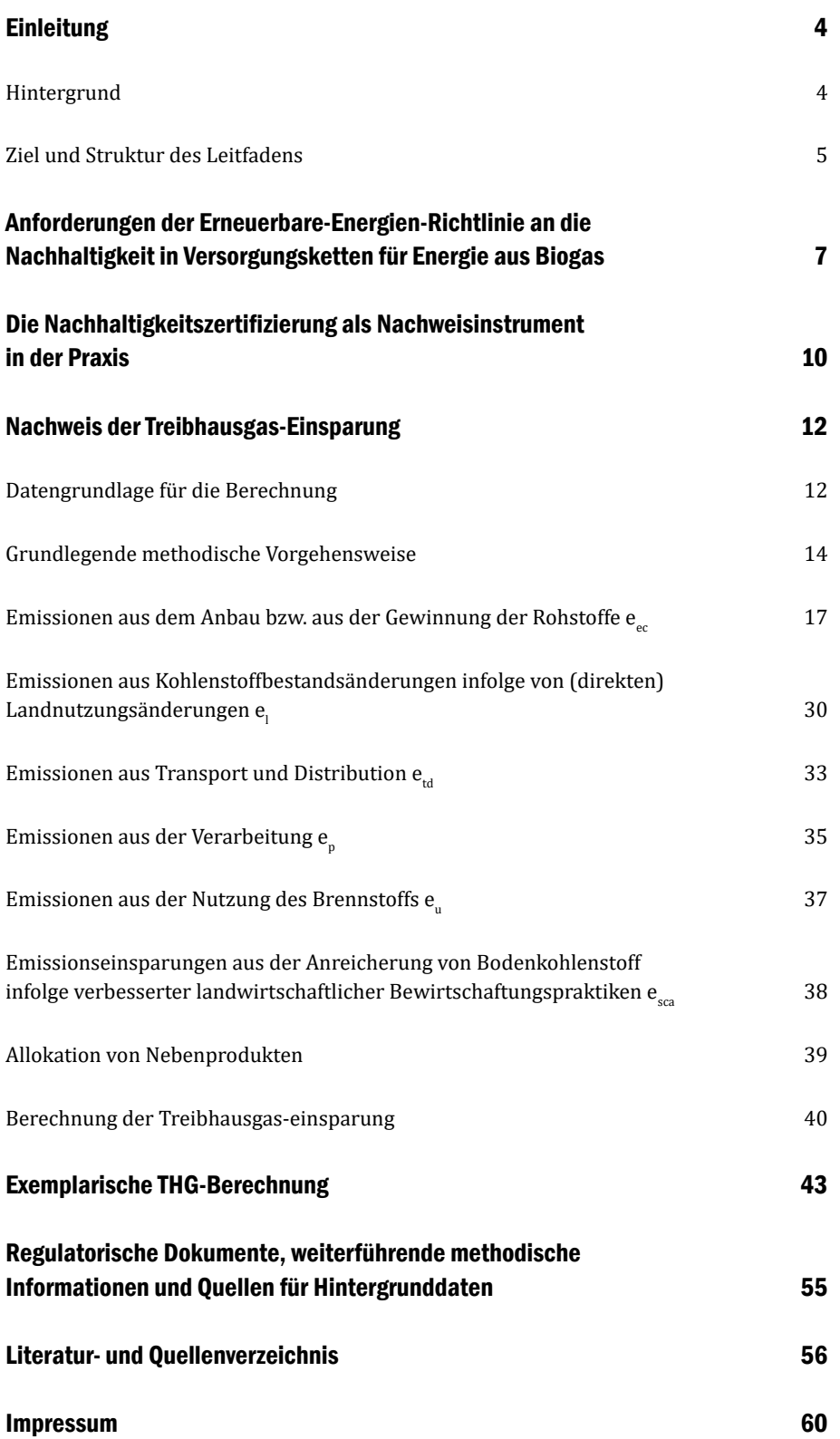

# <span id="page-5-0"></span>**Einleitung**

# HINTERGRUND

2009 wurde in der Europäischen Union (EU) die Erneuerbare-Energien-Richtlinie (RED) verabschiedet (Europäische Kommission 2009). Sie dient im Wesentlichen der Förderung von Energie aus erneuerbaren Quellen. Für die Bioenergie hat die Richtlinie besondere Bedeutung, da sie einheitliche Nachhaltigkeitskriterien für Biokraftstoffe und flüssige Biobrennstoffe definiert. Die Erfüllung der Kriterien ist nicht verpflichtend. Jedoch ist sie Voraussetzung für finanzielle Förderung sowie die Anrechnung auf energie- und klimapolitische Ziele auf EU-Ebene sowie auf Ebene der EU-Mitgliedstaaten. Für Biokraftstoffe führte diese Regelung dazu, dass ein Markt für nachhaltige Kraftstoffe in der EU entstand, in dem alle Wertschöpfungsketten des biogenen Kraftstoffmarktes RED-konform sind.

Die Zuständigkeit zur Umsetzung der Richtlinie liegt bei den EU-Mitgliedstaaten, die die RED durch Gesetze und Verordnungen in nationales Recht überführten. Um die Konformität mit den Nachhaltigkeitskriterien sicherzustellen, sieht die RED nationale oder freiwillige Zertifizierungssysteme vor. Diese müssen durch einen definierten Prozess durch die EU-Kommission (KOM) anerkannt werden. Damit ein Biokraftstoff, der in Verkehr gebracht werden soll, als "nachhaltig" eingestuft werden kann, müssen alle Schnittstellen der Versorgungskette entlang des Lebenszyklus des Kraftstoffes zertifiziert sein. Dies betrifft z. B. Biomasseproduzenten, Händler, Verarbeiter, Biokraftstoffproduzenten und Mineralölunternehmen. Zertifikate können bei Zertifizierungsstellen beantragt werden, die durch die zuständige nationale Behörde (in Deutschland die Bundesanstalt für Landwirtschaft und Ernährung, BLE) zugelassen und kontrolliert werden.

2018 wurde die revidierte Erneuerbare-Energien-Richtlinie (RED II) verabschiedet (Europäische Kommission 2018). Sie ist gültig für den Zeitraum 2021-2030. Im Grundsatz schreibt die RED II die Nachhaltigkeitskriterien der RED fort, führt jedoch weitere Kriterien ein und erweitert den Geltungsbereich. Dadurch treffen die Nachhaltigkeitskriterien nach RED II auch auf Strom, Wärme und Kälte aus festen und gasförmigen Biomasse-Brennstoffen zu, sofern die Energie in Anlagen oberhalb einer festgelegten Leistung erzeugt wurde.

Für den Biogas- und Biomethanmarkt sind die Regelungen der RED II von besonderer Bedeutung. Einerseits legt die Richtlinie den grundlegenden Rechtsrahmen für die Geschäftsgrundlage von Anlagenbetreibern in der EU fest. Andererseits bietet die RED II Chancen für Anlagen, die aus der Förderung nach dem Erneuerbare-Energien-Gesetz (EEG) fallen. Die Methodik zur Berechnung der Treibhausgas (THG)-Einsparung ist für Anlagen, die Biomethan im Verkehrssektor vermarkten wirtschaftlich relevant, da diese Einsparung mitbestimmend ist für den Erlös. Aus verschiedenen Gründen ist die THG-Bilanzierung in Biogasversorgungsketten besonders herausfordernd. Die weit verbreitete gleichzeitige Vergärung einer Vielzahl unterschiedlicher Substrate bedingt eine erhöhte Komplexität der Versorgungskette, die sich entsprechend in der THG-Berechnung widerspiegelt. Im Rahmen der RED wurde der Nachweis der THG-Einsparung überwiegend über Standardwerte erbracht, da diese für die meisten Biokraftstoffe verfügbar sind. So konnte der administrative Aufwand in Grenzen gehalten werden.

"RED" steht in diesem Leitfaden durchgängig für die Richtlinie 2009/28/EC, "RED II" für die 2018 verabschiedete Novellierung der Richtlinie (2018/2001/EU).

Auf der Ebene der Biomasseerzeugung ist es möglich, dass sich Erzeugungsbetriebe als eine Gruppe organisieren und eine Zertifizierung für die gesamte Gruppe anstreben. Vor-Ort-Kontrollen finden dann für eine Stichprobe der Gruppe statt.

Im Verkehrssektor werden die CO2-Einsparziele für Mineralölunternehmen über die THG-Minderungsquote verfolgt. Eine der Erfüllungsoptionen ist die Beimischung von Biokraftstoffen. Da die verschiedenen Biokraftstoffe unterschiedliche Minderungsleistungen aufweisen können, haben Kraftstoffe mit einer höheren THG-Einsparung theoretisch einen höheren (ökonomischen) Wert.

<span id="page-6-0"></span>Für Energie aus Biogas sind in Anbetracht der Vielzahl möglicher Rohstoffe nur wenige Standardwerte in der RED II verfügbar. Daher stellt in vielen Fällen eine individuelle Berechnung der THG-Einsparung die einzige Option dar, was mit erheblichem Aufwand verbunden sein kann.

Das Verbundvorhaben "ZertGas - Implementierung der RED II und Entwicklung von praktikablen Zertifizierungslösungen und Handlungsoptionen für Betreiber von Biogas- und Biomethananlagen" befasst sich mit den Auswirkungen der RED II auf den Biogassektor. Dabei liegt der Fokus auf der Methodik zur Berechnung der THG-Emissionseinsparung. Ziel des Projektes ist es, die Umsetzung der RED II in der Praxis zu unterstützen. Dies erfolgt durch Workshops für die verschiedenen Stakeholdergruppen sowie die Erarbeitung von Handlungsempfehlungen. Ein entwickelter Methodenentwurf wurde im Rahmen von Praxisrechnungen an zehn repräsentativen Anlagen validiert. Die Methodik hat das Ziel, für Anlagenbetreiber, Zertifizierungsstellen, Auditoren und Akteuren aus der Politik die abstrakte Darstellung der THG-Berechnung in der RED II in eine praktikable und für den Zertifizierungsbetrieb geeignete Form zu überführen.

Das ZertGas Projekt hat das Ziel die Umsetzung der RED II im Bereich Biogas und Biomethan mit Workshops, Handlungsempfehlungen und diesem Leitfaden in der Praxis zu unterstützen.

### ZIEL UND STRUKTUR DES LEITFADENS

Dieser Leitfaden soll Ergebnisse aus dem ZertGas-Projekt für die Praxis verfügbar machen. Die im Folgenden dargestellte Methodik entspricht der Methodik aus der RED II, hat jedoch den Anspruch, für die Praxis relevante Aspekte ausführlicher, nachvollziehbarer und in einer höheren Detailtiefe darzustellen. Der Leitfaden soll Wirtschaftsbeteiligte sowie Beteiligte der Nachhaltigkeitszertifizierung bei der RED II konformen Berechnung der THG-Einsparung bzw. der Verifizierung von THG-Bilanzen unterstützen. Das Dokument soll dabei nicht die RED II, die nationalen Verordnungen oder Systemdokumente der Nachhaltigkeitszertifizierungssysteme ersetzen, sondern als Ergänzung dazu dienen. Es handelt sich bei den Ausführungen in diesem Leitfaden um Projektergebnisse. Diese wurden zwar durch Rechnungen mit Praxisdaten validiert, erheben dennoch keinen Anspruch auf Vollständigkeit und Richtigkeit. Darüber hinaus handelt es sich dabei um eine Interpretation der RED II innerhalb des Projektes und ist daher weder rechtsverbindlich noch im Zertifizierungsprozess als normatives Dokument zu verwenden.

Der Leitfaden enthält viele exemplarische Rechnungen. Diese dienen dazu, die Methodik zu verdeutlichen. Da es sich dabei stets um fiktive Beispiele handelt, konnten keine realen Daten, sondern nur Literaturdaten und Annahmen verwendet werden. Dabei wurde versucht, die Prozesse möglichst realistisch abzubilden.

Der politische Rahmen für Bioenergie in der EU ist nicht statisch, sondern unterliegt kontinuierlichen Veränderungen. Um Risiken für die Nachhaltigkeit zu minimieren, ist

In Ergänzung zur RED II sind für die Umsetzung der Kriterien besonders relevant:

- **•** Nationale Verordnungen und Gesetze (BioStNachV, BioKraftNachV)
- **•** Delegierte Rechtsakte (EU)
- **•** Durchführungsverordnungen (EU)
- **•** Dokumente der Nachhaltigkeitszertifizierungssysteme.

es wichtig auf Entwicklungen zu reagieren und regulatorische Vorgaben ggf. anzupassen. Bei der Erstellung des Leitfadens wurde der im September 2021 bekannte Stand des rechtlichen Rahmens berücksichtigt. Insbesondere sei darauf hingewiesen, dass sich durch verschiedene Prozesse mögliche Änderungen der THG-Berechnung bzw. Klarstellungen zu bestimmten Sachverhalten ergeben können. Im Hinblick darauf soll v. a. die nationale RED II-Implementierung genannt werden, wie auch die finale Fassung der Durchführungsverordnung zu Regeln für die Verifizierung der Kriterien an THG-Einsparungen und low iLUC risk Kriterien. Mit beiden wird bis Ende 2021/Anfang 2022 gerechnet.

Im folgenden Kapitel werden zunächst die Anforderungen aus der RED II dargestellt. Da der Fokus auf der THG-Bilanzierung liegt, werden die Nachhaltigkeitskriterien zwar in Kürze beschrieben, jedoch nicht vertieft erläutert. Bei den Kriterien für THG-Einsparung, wird sowohl zwischen den möglichen Rohstoffen, als auch zwischen den Sektoren, in denen die Energie verbraucht wird (Strom, Wärme, Kälte, Verkehr), differenziert.

Nach der Darstellung der Anforderungen, wird auf den Seiten 10 und 11 auf den Nachweis der Erfüllung der Kriterien eingegangen. Unter Einbeziehung der beteiligten Akteure wird der Zertifizierungsprozess und die Kontrollmechanismen auf Ebene der EU und der Mitgliedstaaten betrachtet und der Ablauf der Zertifizierung aus Sicht des Wirtschaftsbeteiligten beschrieben.

Kapitel vier widmet sich dem Nachweis der THG-Einsparung. Zunächst wird auf die Datengrundlage eingegangen und ein Überblick über die verschiedenen Datenkategorien gegeben. Im Hinblick auf die praktische Herangehensweise werden Möglichkeiten aufgezeigt, Daten in der Praxis zu erfassen und gleichzeitig den Zertifizierungsprozess zu unterstützen. Aufbauend auf der Datengrundlage werden die grundlegenden Rechenregeln, zu berücksichtigende Treibhausgase sowie die Systemgrenzen beschrieben. Seite 16 erläutert die Berechnungsformeln aus Anhang V bzw. Anhang VI der RED II. Die folgenden Unterkapitel gehen dann auf alle relevanten Schritte zur Berechnung der Emissionen einzelner Schnittstellen ein. Dabei wird auch die Allokation von Nebenprodukten und die Allokation der Emissionen in KWK-Prozessen betrachtet. Darüber hinaus wird die Berechnung der Lachgasemissionen aus dem Biomasseanbau vertieft dargestellt. Die Ausführungen über die einzelnen Teile der Berechnung werden in Kapitel fünf anhand einer exemplarischen Rechnung veranschaulicht. Abschließend werden im letzten Kapitel einige Quellen für Emissionsfaktoren und Rechenwerte dargestellt, die für die THG-Bilanzierung unter der RED II im Biogasbereich als besonders geeignet angesehen werden.

# <span id="page-8-0"></span>Anforderungen der Erneuerbare-Energien-Richtlinie an die Nachhaltigkeit in Versorgungsketten für Energie aus Biogas

Die folgende Darstellung der Anforderungen an die Nachhaltigkeit und die THG-Einsparung bezieht sich ausschließlich auf die RED II. Die Richtlinie kann in den EU-Mitgliedstaaten zwar abweichend implementiert werden, jedoch ist die Umsetzung in Deutschland zum Zeitpunkt der Erstellung dieses Leitfadens noch nicht erfolgt und Details dementsprechend nicht bekannt. Generell kann jedoch von einer eins-zu-eins Umsetzung ausgegangen werden.

Die Kriterien sind nicht per se verpflichtend. Allerdings ist die Konformität der Energieerzeugung aus Biomasse mit den RED II Kriterien die Voraussetzung für:

- **•** die Anrechenbarkeit an energie- und klimapolitische Ziele,
- **•** die finanzielle Förderung,
- **•** die Bewertung der Einhaltung der Verpflichtung zur Nutzung erneuerbarer Energie.

Aus diesem Grund ist es obligatorisch, dass Energie aus Biomasse, die unter den Geltungsbereich der RED II fällt, den Kriterien entspricht.

Die Anforderungen an Biogas- und Biomethanversorgungsketten sind in Artikel 29 beschrieben (Abbildung 1). Für Biomethan, das im Transportsektor verbraucht wird, gelten die Nachhaltigkeitskriterien und Kriterien für THG-Einsparung ohne Ausnahme. Im Strom- und Wärmebereich richtet sich der Geltungsbereich zunächst nach der Gesamtfeuerungswärmeleistung, die für gasförmige Biomasse-Brennstoffe bei 2 Megawatt oder höher liegen muss. Kleinere Anlagen und mit ihnen verbundene Schnittstellen in der Versorgungskette fallen nicht in den Geltungsbereich der RED II, ebenso wie Versorgungketten zur Erzeugung von Strom, Wärme und Kälte aus festen Siedlungsabfällen.

Die Nachhaltigkeitskriterien unterscheiden sich nach der Art des eingesetzten Rohstoffs. Die Kriterien an die THG-Einsparung sind für alle Rohstoffe gleichermaßen zu erfüllen. Im Bereich der landwirtschaftlichen Biomasse wurden die Kriterien aus der RED nahezu unverändert übernommen. Schützenswerte Flächen werden für die Produktion von Biomasse zur Energieerzeugung ausgeschlossen. Als schützenswert gelten neben Torfmooren Flächen mit hohem Kohlenstoffbestand sowie Flächen mit hoher Biodiversität. Durch die RED II neu eingeführt wurden Kriterien für Reststoffe und Abfälle aus der Landwirtschaft (z. B. Stroh). Im Falle der Nutzung dieser Rohstoffe müssen Bodenqualität und Kohlenstoffbestand des Bodens erhalten bzw. verbessert werden. Eine weitere Neuerung stellen die Anforderungen an forstwirtschaftliche Biomasse dar (Abbildung 1). Deren Nutzung ist an Kriterien an eine nachhaltige Waldbewirtschaftung und an Vorgaben aus internationalen Vereinbarungen für Landnutzung, Landnutzungsänderung und Forstwirtschaft (LULUCF) gebunden.

Abweichend vom Richtlinientext können die EU Mitgliedstaaten:

- **•** Die Kriterien für die Nachhaltigkeit und die THG-Einsparung auch für Anlagen mit geringerer Gesamtfeuerungswärmeleistung anwenden (Artikel 29(1))
- **•** Weitere Nachhaltigkeitskriterien einführen (Artikel 29(14)).

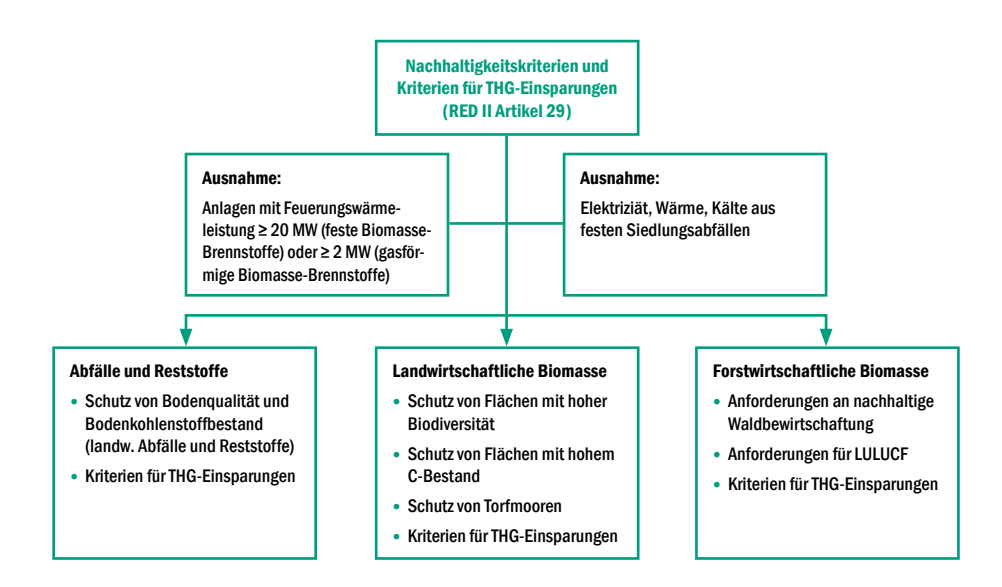

Abbildung 1: Nachhaltigkeitskriterien und Kriterien für THG-Einsparungen für Energie aus Biomasse nach RED II Artikel 29

Die zu erzielende THG-Minderung, worauf der Schwerpunkt in diesem Leitfaden liegt, ist in der Höhe variabel und hängt von zwei Faktoren ab. Einerseits vom Datum der Inbetriebnahme der Anlage, die Kraftstoffe bzw. Strom, Wärme und Kälte erzeugt. Andererseits hängt sie vom Sektor ab, in dem die Energie verbraucht wird. Biomethan, das im Verkehrssektor als Kraftstoff eingesetzt wird, befand bereits in der Vergangenheit im Geltungsbereich der RED. Dementsprechend gelten die gleichen Mindesteinsparungen wie für Biokraftstoffe, die sich zwischen 2015 und 2020 von 50% auf 60% erhöhten und für Anlagen ab 2021 eine Einsparung von mindestens 65% nachzuweisen haben.

Da Strom, Wärme und Kälte aus festen und gasförmigen Biomasse-Brennstoffe unter der RED noch nicht berücksichtigt wurde, müssen Bestandsanlagen noch keine Treibhausgas-Minderung nachweisen. Für Anlagen mit Inbetriebnahme zwischen 2021 und 2025 ist eine Einsparung von 70% zu erreichen. Anlagen, die ab 2026 in Betrieb gehen müssen dann 80% THG einsparen (Tabelle 1).

Tabelle 1: Nach RED II erforderliche THG-Einsparung für Energie und Kraftstoffe aus Biomasse

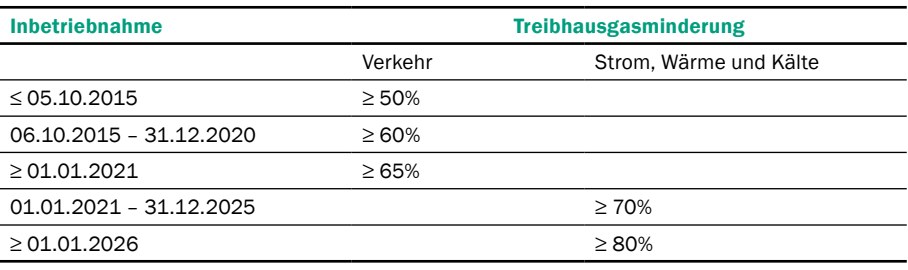

Gemäß RED II gilt, dass "eine Anlage dann in Betrieb ist, wenn die physische Produktion von Biokraftstoffen, im Verkehrssektor verbrauchtem Biogas, und flüssigen Biobrennstoffen sowie die physische Produktion von Wärme, Kälte und Elektrizität aus Biomasse-Brennstoffen aufgenommen wurde" (Art. 29(10)).

Aufgrund der Ausweitung von Nachweisen der Nachhaltigkeitszertifizierung und Treibhausgasminderung auf Strom-, Wärme- und Kälteerzeugung aus festen und gasförmigen Biomasse-Brennstoffen gelten diese Anforderungen mit der Umsetzung der RED II für zahlreiche zusätzliche Erzeugungsanlagen. Insbesondere im Bereich der Biogaserzeugung betrifft dies eine Vielzahl der Anlagen. Unter der Annahme einer eins-zu-eins Umsetzung der mit der RED II vorgegebenen Anforderungen und Geltungsbereichen betrifft dies im Bereich der Biogasanlagen mit Vor-Ort-Verstromung folgende Anlagen:

- **•** Nachweis einer Nachhaltigkeitszertifizierung für Bestandsanlagen mit einer Feuerungswärmeleistung ≥ 2 MW (Bezugsgröße EEG-Anlage, installierte Anlagenleistung)
- **•** Nachweis der geforderten THG-Minderung und Nachhaltigkeitszertifizierung für Neuanlagen mit einer Inbetriebnahme ab 1.1.2021 mit einer Feuerungswärmeleistung ≥ 2MW (Bezugsgröße EEG-Anlage, installierte Anlagenleistung)

Insgesamt unterliegen demnach rund 1.500 Biogasanlagen und ca. 220 Biomethananlagen den Anforderungen der RED II (Bezugsgröße EEG-Anlage). Im Bereich der Neuanlagen ist nur mit geringen Anlagenzahlen zu rechnen, da der Anlagenausbau vordergründig auf Leistungserweiterung (i.d.R. weniger als 2 MW Feuerungswärmeleistung) oder im Kleinanlagenbereich (bis 150 kWel installierte Leistung) liegt. Die räumliche Verteilung der betroffenen Anlagen ist in Abbildung 2 dargestellt.

Werden die Biogasproduktionsstandorte (inkl. aller Verwertungseinheiten, ggf. mehrere Anlagen gemäß EEG) betrachtet, unterliegen rund 2.100 Biogasproduktionsstandorte und ca. 220 Biomethananlagen den Anforderungen der RED II.

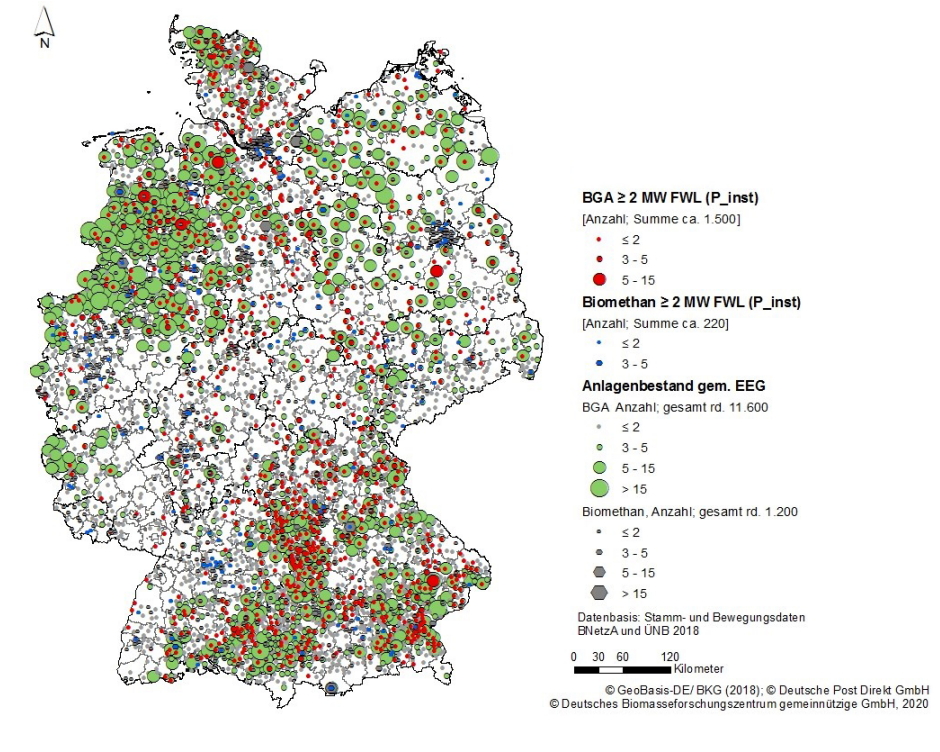

Abbildung 2: Räumliche Verteilung des Anlagenbestandes Biogas und Biomethan (2018) und der nach RED II betroffenen Anlagen, Bezugsgröße EEG-Anlage, Datenbasis: Stamm- und Bewegungsdaten der Übertragungsnetzbetreiber, Jahresabrechnung BNetzA

# <span id="page-11-0"></span>Die Nachhaltigkeitszertifizierung als Nachweisinstrument in der Praxis

Die Seite "Voluntary schemes" (Europäische Kommission 2021b) listet zugelassene Zertifizierungssysteme und enthält Links zu einigen Schlüsseldokumenten sowie wei[terführen](http://ec.europa.eu/energy/topics/renewable-energy/biofuels/voluntary-schemes_en)-

den Informationen.

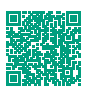

In Deutschland waren in der Vergangenheit v. a. die Zertifizierungssysteme ISCC, REDcert marktrelevant. Für die Zertifizierung von Strom und Wärme aus festen und gasförmigen Biomasse-Brennstoffen wurde zudem das SURE-System entwickelt.

Der Nachweis über die Einhaltung der Anforderungen an die Nachhaltigkeit und die THG-Einsparung erfolgt über eine Zertifizierung nach einem durch die EU-Kommission anerkannten freiwilligen oder nationalen System. Eine Anerkennung von Zertifizierungssystemen folgt einem definierten Prozess und ist fünf Jahre gültig. Die EU-Kommission veröffentlicht zugelassene Zertifizierungssysteme auf der Internetseite "voluntary schemes". Zum Zeitpunkt der Entstehung dieses Leitfadens beantragten 16 Systeme eine Anerkennung, wobei noch keine finalen positiven Bewertungen erfolgten, d. h. der Anerkennungsprozess noch andauerte.

Neben den Zertifizierungssystemen und der Europäischen Kommission sind weitere Akteure in diesem Kontrollregime verortet (Abbildung 3). Jeder Mitgliedstaat benennt eine nationale Behörde (in Deutschland BLE), die Verwaltungsaufgaben und das Führen von Statistiken übernimmt, an die Kommission berichtet und Zertifizierungsstellen anerkennt und überwacht. Die Zertifizierungsstellen sind zentraler Bestandteil des Zertifizierungsprozesses. Als Dienstleister nehmen sie den Antrag auf Zertifizierung durch die Wirtschaftsbeteiligten entgegen. Ein anerkannter und geschulter Auditor führt ein Audit beim Wirtschaftsbeteiligten durch und übermittelt die Ergebnisse an die Zertifizierungsstelle. Diese führt eine Bewertung durch aus der eine Zertifizierungsentscheidung hervorgeht. Bei Konformität mit den Kriterien des Zertifizierungssystems wird ein Zertifikat erteilt. Üblicherweise werden Informationen über erteilte Zertifizierungen in einer öffentlich zugänglichen Datenbank des jeweiligen Systems veröffentlicht.

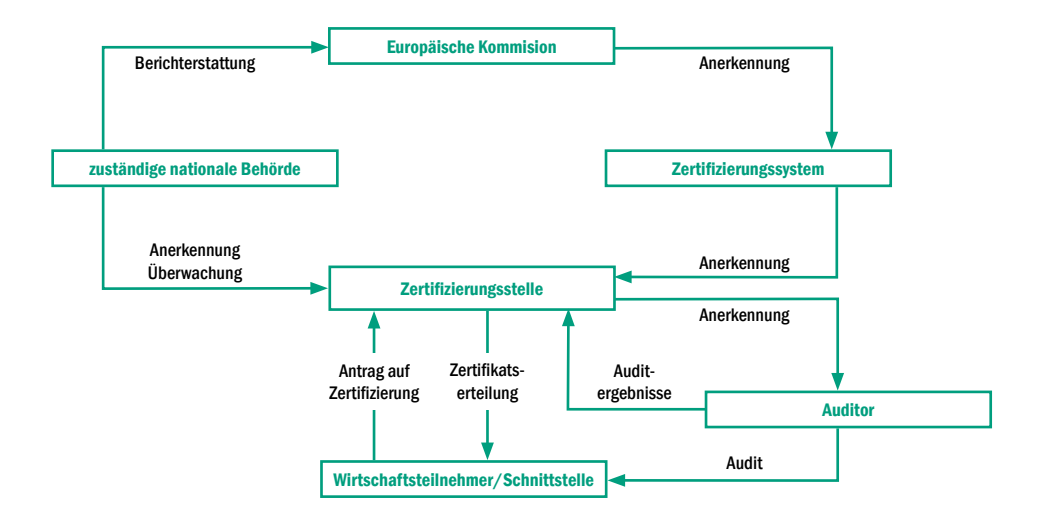

Abbildung 3: Akteure und Kontrollmechanismen im Bereich der Nachhaltigkeitszertifizierung von Biomasse und Bioenergie

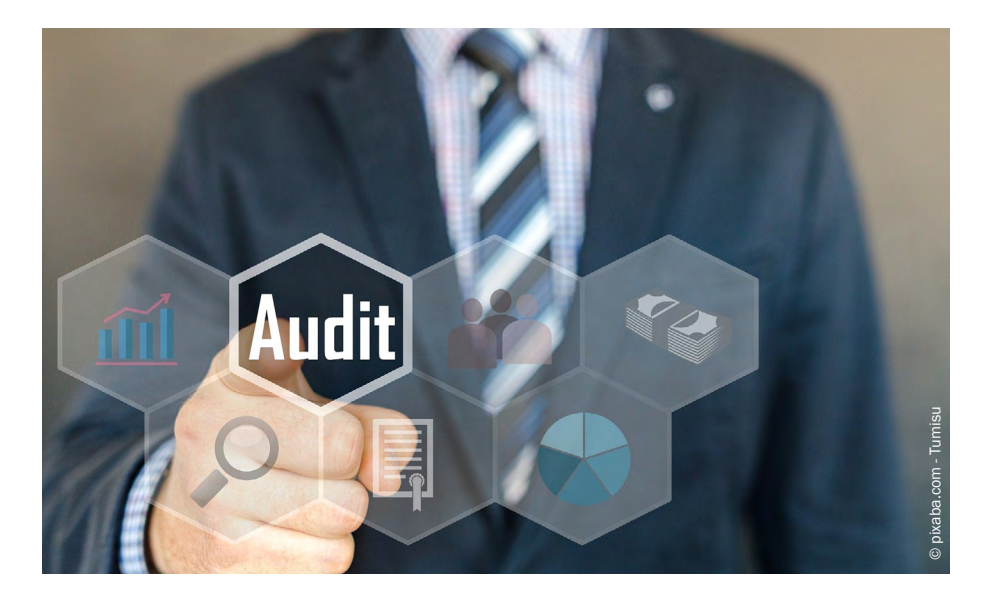

Ein erteiltes Zertifikat berechtigt den Wirtschaftsteilnehmer dazu, Material als "nachhaltig" zu vermarkten. Als "nachhaltig" deklarierte Produkte müssen entsprechend aus nachweislich nachhaltigen Rohstoffen hergestellt werden. Jährlich findet ein Zertifizierungsaudit bzw. im Falle einer einjährigen Zertifikatslaufzeit eine Rezertifizierung statt. Dabei wird v. a. geprüft, ob der Wirtschaftsteilnehmer die Anforderungen noch erfüllt, als nachhaltig ausgewiesene Mengen mit den Produktions- und Einkaufdaten übereinstimmen und Nachweis- und Dokumentationspflichten eingehalten wurden. Die Kriterien der Zertifizierungssysteme können je nach System mehr oder weniger umfangreich sein. Einige Zertifizierungssysteme enthalten nur die Kriterien aus der Richtlinie, wohingegen andere weitere Kriterien definiert haben.

# <span id="page-13-0"></span>Nachweis der Treibhausgas-Einsparung

# DATENGRUNDLAGE FÜR DIE BERECHNUNG

Die THG-Einsparung wird mit den THG-Emissionen einer Versorgungskette unter Zuhilfenahme eines fossilen Referenzwertes berechnet. Zur Berechnung der Emissionen, die durch die Energieerzeugung aus Biogas verursacht werden, ist eine geeignete Datenbasis erforderlich. In Bezug auf die Datenqualität kann dabei zwischen Primär- und Sekundärdaten differenziert werden. Primärdaten sind v. a. Messwerte oder dokumentierte Betriebsdaten. Sekundärdaten stammen z. B. aus der Literatur, aus Datenbanken oder Tabellen. Die benötigte Datenmenge hängt u. a. davon ab, ob nur eine einzelne Schnittstelle oder eine gesamte Versorgungskette betrachtet wird. Einzelne Schnittstellen unterscheiden sich z. T. stark in der erforderlichen Datenmenge.

Neben Primär- und Sekundärdaten kann ferner zwischen Aktivitätsdaten und Emissionsfaktoren unterschieden werden. Die Emissionen einzelner Inputs berechnen sich aus dem Produkt von Aktivitätsdaten und Emissionsfaktoren, wobei Aktivitätsdaten sich meist auf eine quantifizierte Input- oder Output-Menge eines Prozesses beziehen. Welche Nachweise für die Aktivitätsdaten verfügbar sein müssen, ist meist nicht eindeutig festgelegt. Grundsätzlich sollte die THG-Bilanz möglichst transparent und nachvollziehbar sein. Eine exemplarische Auflistung möglicher Nachweise ist in Tabelle 2 dargestellt (ohne Anspruch auf Vollständigkeit und Richtigkeit).

Im Rahmen der Zertifizierung werden THG-Bilanzen durch einen Auditor (sowie im Sinne des "vier-Augen-Prinzips" auch durch einen Reviewer in der Zertifizierungsstelle) bewertet. Aufgrund der Komplexität werden die Berechnung und alle dafür relevanten Informationen bereits vor dem Audit an den Auditor übermittelt. Während des jährlichen Audits wird die Berechnung durch den Auditor verifiziert. Weichen berechnete Emissionen bzw. (falls zutreffend) die Emissionseinsparung signifikant von den typischen Werten in den Anhängen V und VI der RED II ab, muss die Abweichung begründet werden (Europäische Kommission 2017). Üblicherweise werden im Rahmen der Verifizierung der THG-Bilanz auch Eingangsdaten mindestens stichprobenartig überprüft.

Teilweise sind Standard-Rechenwerte und Emissionsfaktoren in den regulatorischen Dokumenten (RED II, Notes der Kommission, etc.) vorgegeben. Diese sollten in den Berechnungen verwendet werden. Ein Beispiel dafür sind Heizwerte in Anhang III der RED II. Der Entwurf der Durchführungsverordnung beinhaltet Listen mit Emissionsfaktoren in Anhang IX. Insbesondere wird in der Verordnung festgelegt, dass zur Berechnung der THG-Emissionen von Inputs Emissionsfaktoren aus Anhang IX angewandt werden sollen (Europäische Kommission 2021a). Weiterhin enthalten die Systemdokumente einiger Zertifizierungssysteme Emissionsfaktoren, die unter dem jeweiligen System verwendet werden können (siehe z. B. ISCC System GmbH 2021). Sollten anstatt der gegebenen Standard-Rechenwerte alternative Werte in Berechnungen angewandt werden, ist dies i. d. R. zu rechtfertigen.

Tabelle 2: Aktivitätsdaten für die THG-Berechnung in den verschiedenen Schnittstellenbereichen und mögliche Nachweise

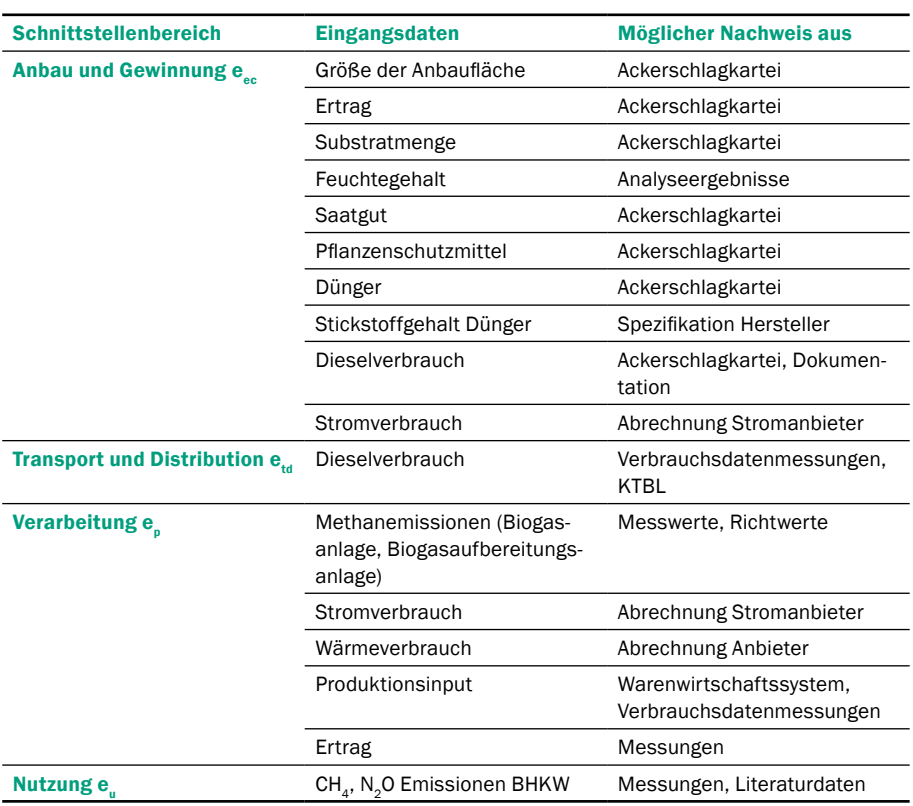

Auf der Ebene der Schnittstellen ist eine strukturierte Datenerfassung von Vorteil. Z. B. kann die Datenerfassung so ausgestaltet sein, dass sie gleichzeitig als Nachweis im Rahmen der Verifizierung der THG-Bilanz dienen kann. Da die THG-Einsparung zwar jährlich berechnet werden muss, jedoch nicht alle Daten jährlich erhoben bzw. aktualisiert werden (z. B. Emissionsfaktoren), scheint eine lebende Dokumentation, im Sinne einer Datenstruktur, die regelmäßig aktualisiert wird, besonders empfehlenswert. Nach der Etablierung eines geeigneten Prozesses, könnte ein solches Vorgehen auf längere Sicht zu einem reduzierten Arbeitsaufwand, sowohl zur Auditvorbereitung als auch für die Verifizierung führen.

# GRUNDLEGENDE METHODISCHE VORGEHENSWEISE

<span id="page-15-0"></span>Mit einem Life Cycle Assessment (LCA), auch Lebenszyklusanalyse oder Ökobilanz, werden potentielle Umweltwirkungen eines Produktes systematisch untersucht. Dabei werden unterschiedliche Wirkungskategorien betrachtet, u. a. den Beitrag zum Treibhauseffekt ("global warming potential"). Der vereinfachte Ansatz, der in der RED II beschrieben wird, beschränkt sich auf die Treibhausgasemissionen.

Die Methodik der THG-Bilanzierung beruht auf einem Life Cycle Assessment-Ansatz. Da die RED II jedoch einige Festlegungen und Einschränkungen vorgibt, v. a. in Bezug auf das Ziel und den Untersuchungsrahmen, spricht man auch von "simplified LCA". Nur dadurch ist es möglich, eine notwendige Vergleichbarkeit herzustellen. Im Folgenden werden die Vorgaben genauer ausgeführt.

Die Systemgrenzen sind in Abbildung 4 dargestellt. Sie geben an, was in die Bilanzierung einfließt und was keine Berücksichtigung findet. Grundsätzlich wird der gesamte Lebenszyklus des Produktes Energie betrachtet. Die Prozesskette wird in einzelne Elemente, sogenannten "Schnittstellen" geteilt. Die Bilanzierung beginnt mit der Biomasseerzeugung bzw. im Falle von Abfällen und Reststoffen mit der Rohstoffgewinnung. Alle Transportprozesse sowohl in Bezug auf die Rohstoffe als auch auf die Zwischenprodukte fließen in die Berechnung ein. Dazu kommen je nach Versorgungskette verschiedene Verarbeitungsstufen, z. B. Biogaserzeugung, Biogasaufbereitung und Biomethankompression und Einspeisung. Bei den relevanten Inputs in die Prozessmodule werden nicht nur die Emissionen beim Einsatz des Inputs selbst, sondern auch die Vorkettenemissionen berücksichtigt. Im Falle von Diesel betrifft dies die Emissionen von Erdölexploration bis zum fertigen Kraftstoff. Die Herstellung von Maschinen, Fahrzeugen und Anlagen wird nicht betrachtet. Berücksichtigt werden die Treibhausgase Kohlendioxid (CO<sub>2</sub>), Methan (CH<sub>4</sub>) und Lachgas (N<sub>2</sub>O). Weitere Treibhausgase liegen außerhalb der Systemgrenzen. Die Umrechnung in CO<sub>2</sub>-Aquivalenz erfolgt anhand der Charakterisierungsfaktoren (Tabelle 3).

Tabelle 3: Treibhausgaspotential der Treibhausgase im Geltungsbereich der RED II

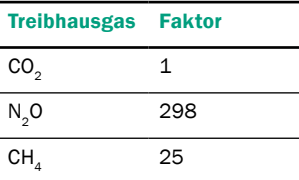

Das "Abschneidekriterium" kann unterschiedlich definiert sein. Das Biograce Projekt quantifiziert es mit 0,1 g CO<sub>2</sub>eq/MJ Endenergieprodukt (BioGrace 2021). Unter ISCC können Inputs mit einem Beitrag von unter 0,5% an einem Term der Berechnungsformel (z. B. eec) vernachlässigt werden (ISCC System GmbH 2021).

Die CO<sub>2</sub>-Emissionen bei der Nutzung des Biomasse-Brennstoffs oder des Kraftstoftes werden nicht berücksichtigt. Nicht-CO<sub>2</sub>-Emissionen bei der Brennstoffnutzung in KWK-Prozessen müssen hingegen berücksichtigt werden. Ebenso wird die Menge an CO<sub>2</sub>, die während des Wachstums durch die Pflanze aufgenommen und in Biomasse festgelegt wird, nicht bilanziert.

Nach einer Mitteilung der Kommission aus dem Jahre 2010, können Inputs, die einen vernachlässigbaren Beitrag zu den Gesamtemissionen beitragen, unberücksichtigt bleiben (Europäische Kommission 2010b). Im genannten Dokument ist dieser Beitrag nicht näher quantifiziert. Grundsätzlich müssen die Emissionen für alle Inputs berechnet werden, um vernachlässigbare Beiträge identifizieren zu können. Die Grundsätze des verwendeten Zertifizierungssystems sind dabei zu beachten.

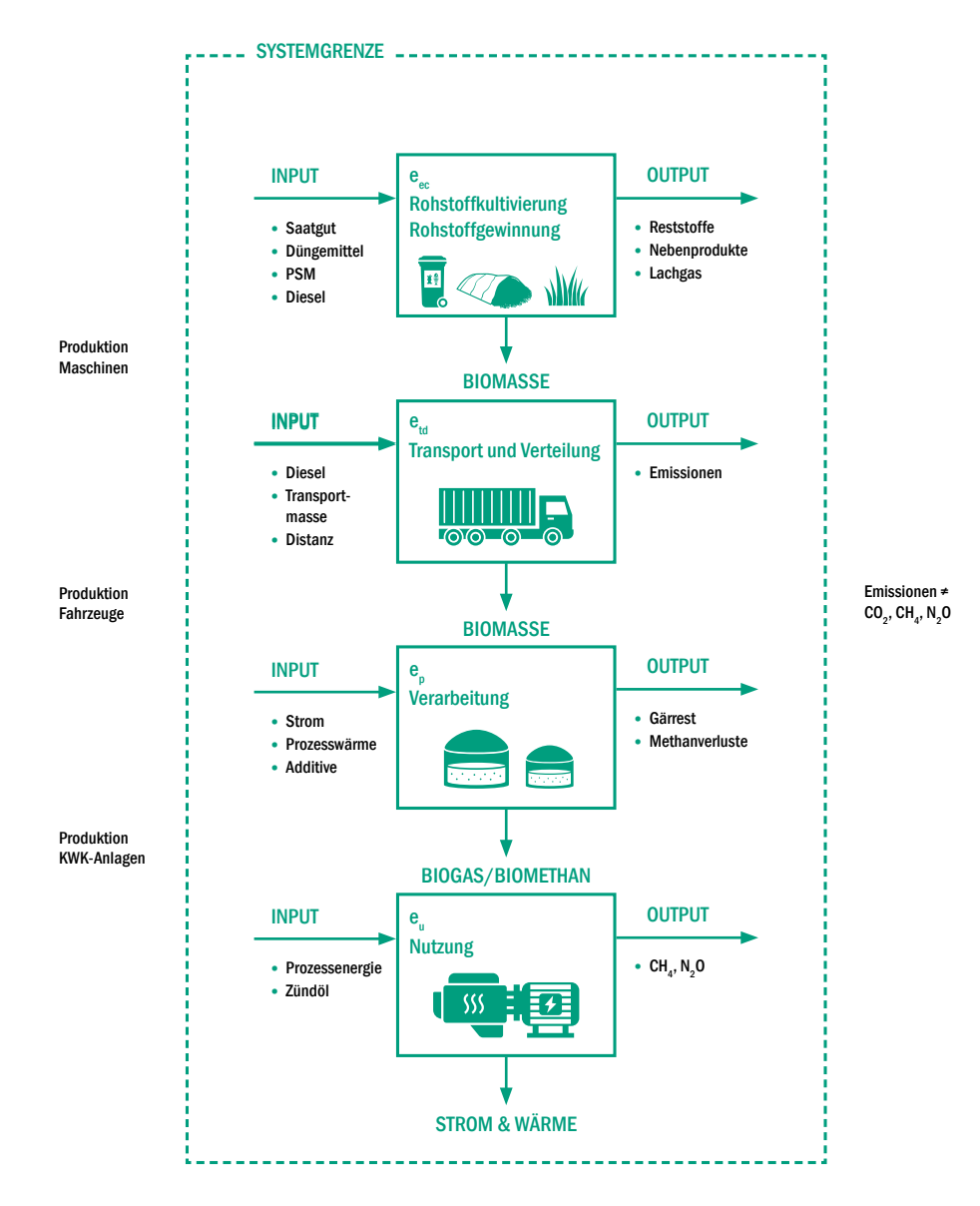

Abbildung 4: Systemgrenzen bei der THG-Bilanzierung von Bioenergieversorgungsketten und typische Inputs und Outputs von beteiligten Schnittstellen am Beispiel KWK

Zur Berechnung der THG-Emissionen, die bei der Erzeugung von Energie aus Biogas entstehen, stehen im Rahmen der RED II zwei Formeln zur Verfügung. Aus der RED weitgehend gleichbleibend übernommen, wurde Formel 1, die bei einer Nutzung eines einzelnen Rohstoffs (Monovergärung) anzuwenden ist. Dabei werden die entlang der Versorgungskette entstehenden Emissionen zu den Gesamtemissionen aufsummiert.

Durch den Bonus für die Nutzung von Mist/Gülle als Rohstoff, Emissionseinsparungen durch verbesserte landwirtschaftliche Bewirtschaftungspraktiken sowie durch CO<sub>2</sub>-Abscheidung können die Gesamtemissionen verringert werden:

$$
\left( 1\right)
$$

 $E = e_{ec} + e_l + e_p + e_{td} + e_u - e_{sca} - e_{ccs} - e_{ccr}$ 

Zur Anwendung bei der Berechnung der THG-Emissionen bei der Energieerzeugung aus Biogas basierend auf der gleichzeitigen Vergärung unterschiedlicher Substrate wurde mit der RED II Formel 2 eingeführt. Die Terme aus der bereits bekannten Formel 1 sind weitgehend dieselben. Sie werden jedoch z. T. für jeden Rohstoff in der Substratmiweitgeneitu dieselben. Sie werden jedoch z. 1. für jeden Konstoff in der Substratini-<br>schung individuell angesetzt und mit einem Faktor S multipliziert, der den energetischen Anteil des Rohstoffs in der Mischung berücksichtigt:  $\frac{1}{2}$   $\frac{1}{2}$  Î,

(2) 
$$
E = \sum_{1}^{n} S_n \times (e_{ec,n} + e_{td,Robstoff,n} + e_{1,n} - e_{sca,n}) + e_p + e_{td,Produkt} + e_u - e_{ccs} - e_{ccr}
$$

 $\overline{\phantom{a}}$ 

)

Dabei ist:

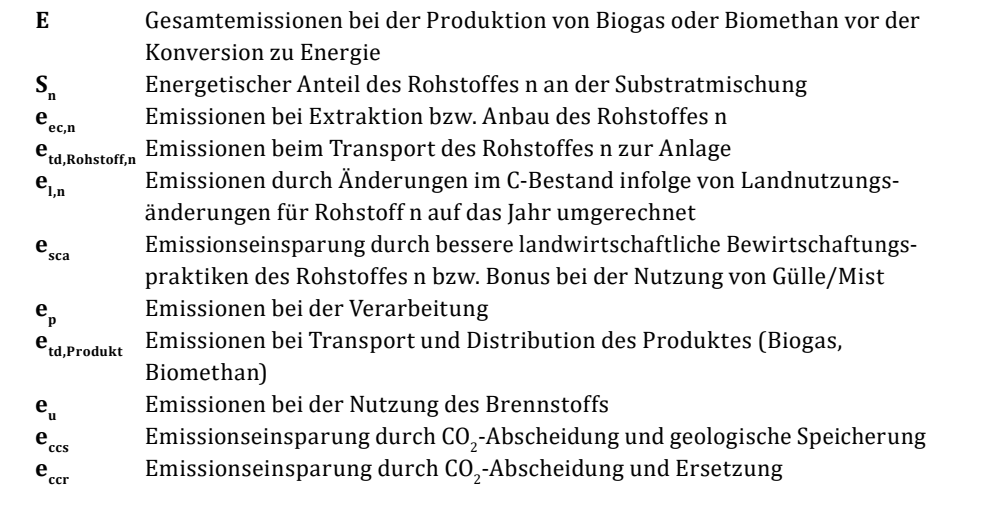

Der Faktor Sn berechnet sich aus der Energieausbeute  $(P_n)$  und dem Gewichtungsfaktor  $W_n$  wie folgt:  $\ddot{\phantom{0}}$ 

stoffs (MJ pro kg Rohstoffinput) berechnet sich aus dem Produkt aus dem Biogasertrag, dem Anteil der organischen Trockenmasse und dem unteren Heizwert (siehe Beispielrechnung S. 44/45).

Die Energieausbeute P eines Roh-

$$
S_n = \frac{P_n \times W_n}{\sum_{1}^{n} (P_n \times W_n)}
$$

<span id="page-18-0"></span>Der Gewichtungsfaktor berücksichtigt die jährliche Inputmenge eines Substrates sowie<br>die Standard, und Durchschnittefouchte und benechnet sich mit der felgenden Fermel. die Standard- und Durchschnittsfeuchte und berechnet sich mit der folgenden Formel:

$$
W_n = \frac{I_n}{\sum_{1}^{n} I_n} \times \left(\frac{1 - AM_n}{1 - SM_n}\right)
$$

Dabei ist:  $=$   $\frac{1}{2}$   $\frac{1}{2}$   $\frac{1}{2$ 

**In** jährliches Input des Substrats n, t FM

AM<sub>n</sub> jährliche Durchschnittsfeuchte des Substrats n, kg Wasser/kg FM

**SM**<sub>n</sub> Standardfeuchte

#### EMISSIONEN AUS DEM ANBAU BZW. AUS DER GEWINNUNG DER  $\overline{\phantom{a}}$  =  $\overline{\phantom{a}}$  ()  $\overline{\phantom{a}}$  ()  $\overline{\phantom{a}}$  ()  $\overline{\phantom{a}}$  ()  $\overline{\phantom{a}}$  ()  $\overline{\phantom{a}}$  ()  $\overline{\phantom{a}}$  ()  $\overline{\phantom{a}}$  ()  $\overline{\phantom{a}}$  ()  $\overline{\phantom{a}}$  ()  $\overline{\phantom{a}}$  ()  $\overline{\phantom{a}}$  ()  $\overline{\phantom{a}}$  ()  $\overline{\phantom{a}}$

# ROHSTOFFE e.

Im Gegensatz zur Bestimmung der Emissionen aller nachgelagerten Schnittstellen, existieren zur Berechnung der Emissionen aus dem Biomasseanbau zwei weitere Möglichkeiten (Abbildung 5). Neben den disaggregierten Standardwerten aus den Anhängen V und VI der RED II, die für alle Schnittstellen zur Verfügung stehen, können auch sogenannte NUTS2-Werte verwendet werden. In beiden Fällen werden die Emissionen aus Landnutzungsänderungen nicht berücksichtigt. Dementsprechend müssen die THG-Emissionen im Falle einer vorliegenden Landnutzungsänderung individuell berechnet und mit berücksichtigt werden. NUTS2-Werte sind durchschnittliche Werte für die Anbauemissionen verschiedener Kulturpflanzen mit regionalem Bezug. In Deutschland stehen diese für Weizen, Mais, Zuckerrüben und Raps in 39 NUTS2-Regionen zur Verfügung. NUTS2-Werte können durch Einreichen von entsprechenden Berichten seitens der EU-Mitgliedstaaten bei der EU-Kommission vorgeschlagen werden (Artikel 31(2)). Die derzeit zur Verfügung stehenden NUTS2-Werte beziehen sich auf die Rohstoffe für Bioethanol und Biodiesel, sodass sie nur eingeschränkt im Biogasbereich nutzbar sind (der Wert für Mais bezieht sich z. B. auf Maiskörner und nicht auf die ganze Maispflanze). Da im Biogasbereich nur für wenige Substrate (Mist/Gülle, Mais, Bioabfall) Standardwerte vorliegen, muss die THG-Bilanz, insbesondere im Term  $e_{\alpha}$ häufig individuell berechnet werden. Man spricht dann in der RED-Terminologie auch von der Berechnung tatsächlicher Werte.

Daten zur Standardfeuchte unterschiedlicher Kulturpflanzen können z. B. in der eurostat-Datenbank (Europäische Kommission 202[1c\) gefun](http://ec.europa.eu/eurostat/de/home)den werden.

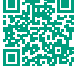

NUTS2-Werte können auf der Internetseite Voluntary schemes der EU Kommission eingesehen werden (Europäische Kommission [2021b\).](http://ec.europa.eu/energy/topics/renewable-energy/biofuels/voluntary-schemes_en)

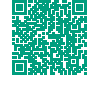

Anbau / Gewinnung der Rohstoffe e

1. Disaggregierte Standardwerte

- 2. NUTS2-Werte
- 3. Berechnung regionaler Durchschnittswerte
- 4. Berechnung tatsächlicher Werte (individuelle Berechnung)

Rohstoffe

Abbildung 5: Optionen zur Bestimmung der THG-Emissionen aus Anbau bzw. Gewinnung der

Eine (direkte) Landnutzungsänderung (dLUC) muss in der THG-Bilanz berücksichtigt werden. Da die Gesamtstandardwerte ohne THG-Emissionen aus dLUC berechnet wurden, können diese folglich bei einer vorliegenden dLUC nicht verwendet werden. Eine individuelle Berechnung ist dann notwendig.

Die Durchführungsverordnung, auf deren Entwurf in diesem Leitfaden häufig verwiesen wird, dient der Spezifikation der Kriterien aus der RED II und legt Regeln für die Verifizierung fest. Sie ist daher als Ergänzung zur RED II anzusehen.

Die Berechnung tatsächlicher Werte ist wie oben beschrieben häufig nicht vermeidbar. Gerade auf der Erzeugungsstufe werden vergleichsweise viele Daten für die THG-Berechnung benötigt. Gleichzeitig kann die Verfügbarkeit der Daten, insbesondere bei einer Erstzertifizierung sehr gering sein, weil Prozesse zur Datenerfassung ggf. noch nicht etabliert wurden. Daher erscheint Option 3, die Berechnung von "Durchschnittswerten auf Grundlage lokaler landwirtschaftlicher Praktiken, beispielsweise anhand von Daten einer Gruppe landwirtschaftlicher Betriebe" (RED II Anhang VI (5)) durchaus zielführend, wenngleich bislang keine Spezifikationen zur Berechnung von Durchschnittswerten (z. B. bzgl. der Gruppengröße) bekannt sind. Nachfolgend wird die Vorgehensweise bei der Berechnung tatsächlicher Werte näher erläutert.

Im ersten Schritt der Bilanzierung sind die eingesetzten Rohstoffe zunächst zwischen Abfall- und Reststoffen und Anbaubiomasse zu unterscheiden. In manchen Fällen mag es zunächst nicht eindeutig sein, ob ein vorliegender Rohstoff der Kategorie "Abfall- und Reststoffe" zuzuordnen ist. Daher beinhaltet die Durchführungsverordnung in Anhang IV eine Liste möglicher Abfall- und Reststoffe. Für alle Rohstoffe, die nicht in dieser Liste enthalten sind, ist eine Klassifizierung auf Basis des folgenden Entscheidungsbaumes (Abbildung 6) vorzunehmen. Die erste Schnittstelle der Versorgungskette ist, im Falle der Nutzung von Anbaubiomasse als Substrat, der Biomasseanbau. Handelt es sich hingegen um eine auf Abfall- und Reststoffen basierende Wertschöpfungskette, hat dies Einfluss auf die Bilanzierung.

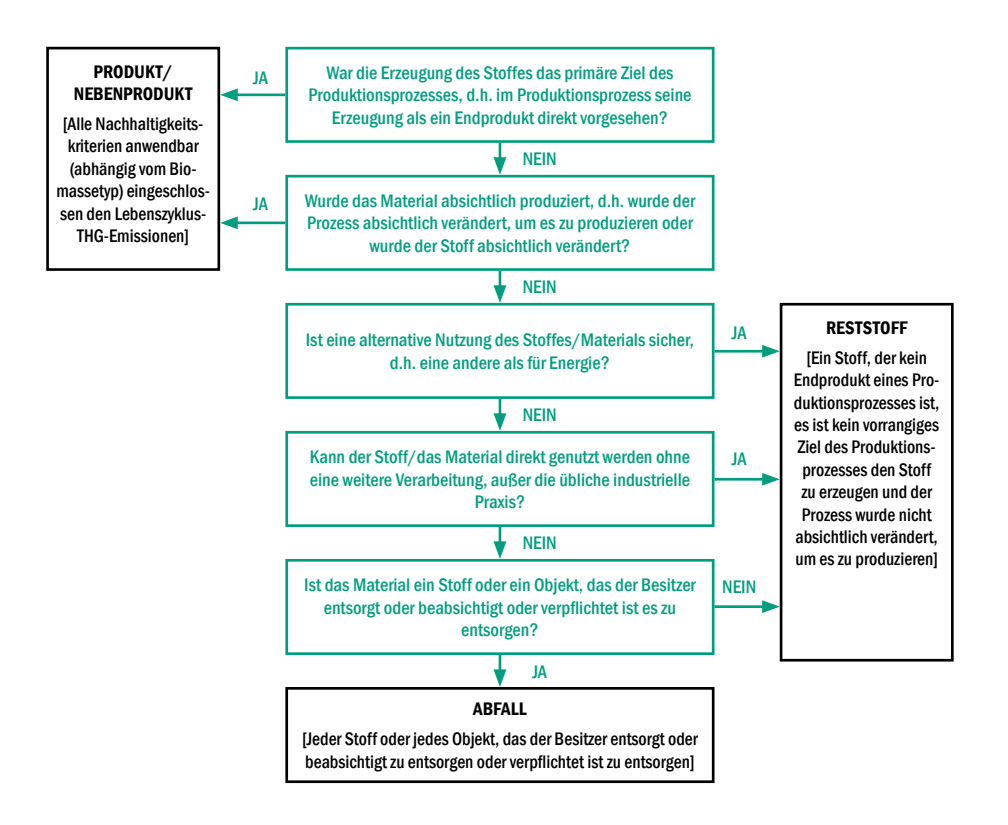

Abbildung 6: Entscheidungsbaum zur Unterscheidung von Produkt/Nebenprodukt, Reststoff und Abfall (übersetzt nach Europäische Kommission 2021a)

Die Klassifizierung ist weitreichend, da Abfall- und Reststoffe nach der Methodik der RED II in die Bilanz ohne die Emissionen, die bei deren Produktion anfallen, einfließen. Es werden dabei nur diejenigen Emissionen berücksichtigt, die bei deren Verfügbarmachung anfallen, was sich neben Zerkleinern, Pressen, Trocknen, etc. (sofern zutreffend) im Wesentlichen auf den Transport beschränkt, auf den im Folgenden genauer eingegangen wird.

Handelt es sich bei einem Rohstoff um Anbaubiomasse, so sind alle pflanzenbaulichen Prozesse zu berücksichtigen. Generell sollte innerhalb der THG-Bilanz eine einheitliche Bezugsgröße verwendet werden, die sogenannte funktionelle Einheit (FE). Im Rahmen der RED II ist sie als MJ Endenergieprodukt (Elektrizität, Wärme oder Kraftstoff) vorgegeben. Nur so kann die THG-Einsparung gegenüber einem fossilen Komparator berechnet werden. Bei der Betrachtung des Biomasseanbaus werden die THG-Emissionen jedoch zunächst in einer massenbezogenen Bezugsgröße dargestellt (Tonne Biomasse). Eine Umrechnung der Bezugsgröße von Masse (t) in Energie (MJ) erfolgt dann in einem nachfolgenden Schritt.

Der Entscheidungsbaum wie auch die Liste möglicher Abfall- und Reststoffe in Anhang IV sollte als vorläufig angesehen werden, da zum Zeitpunkt der Erstellung dieses Leitfadens noch keine finale Fassung der Durchführungsverordnung vorlag.

Bei der Bilanzierung von mehrjährigen Kulturen, sind die einmaligen Aufwendungen im Jahr der Etablierung (oder im letzten Jahr) meist höher als in den Folgejahren. Einmalige Aufwendungen werden auf die Nutzungsdauer der Kultur aufgeteilt.

Die wesentlichen Teilprozesse des Prozesses Biomasseanbau sind Bodenbearbeitung, Aussaat, Düngung, Pflanzenschutzmaßnahmen und Ernte. Weiterhin sind nachgelagerte Prozesse wie Trocknung und Lagerung zu berücksichtigen wie auch Prozesse zur Herstellung von weiteren Inputstoffen und Abfälle und Leckagen. Dabei kann bspw. für die Produktion von Dünge- und Pflanzenschutzmittel sowie Saatgut auf Literaturwerte für deren Vorketten sowie auf Emissionsfaktoren zurückgegriffen werden. Der Verbrauch der Inputstoffe ist jedoch individuell zu berechnen und richtet sich z. B. nach den tatsächlichen Entfernungen, den durchgeführten Bodenbearbeitungs- und Pflanzenschutzmaßnahmen sowie deren Häufigkeit, der Art der eingesetzten Maschinen,<br>des Düngemitteleinsatzes usw des Düngemitteleinsatzes usw.  $\alpha$  are produktion von Dunge- und Prianzenschutzmittel sowie saatgut auf Eiteratur J.

Die Treibhausgasemissionen, die für die Rohstoffgewinnung anfallen, lassen sich durch das Verhältnis der Summe der Emissionen aus den Teilprozessen und des Flächenertrags wie folgt berechnen:

$$
e_{ec} = \frac{e_{D\ddot{u}nger} + e_{PSM} + e_{Diesel} + e_{Saatgut} + e_{Lachgas} + e_{Trocknung} + \cdots}{Ertrag_{Biomasse}}
$$

Die Emissionen aus den Teilprozessen sind das Produkt aus dem Inputstrom in den Teilprozess (Stoff oder Energie) und dem jeweiligen Emissionsfaktor, der der Literatur oder einer Datenbank entnommen wird. Für den Dieselverbrauch kann die Berechnung exemplarisch wie folgt aussehen:

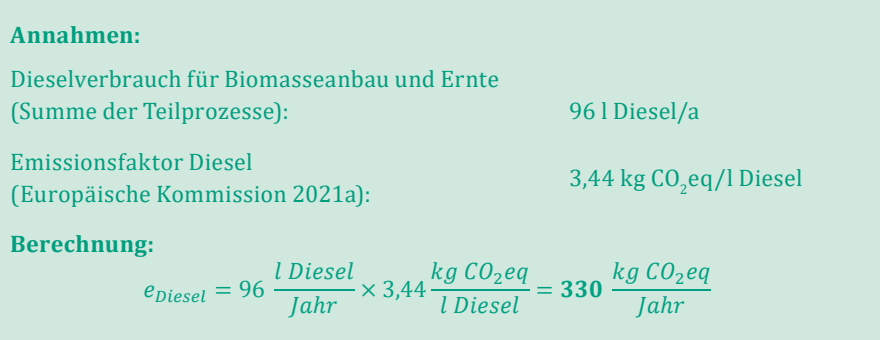

Durch die Verwendung von Emissionsfaktoren sind neben den THG-Emissionen der Nutzung auch die Emissionen der Vorketten enthalten. Das bedeutet, dass die Emissionen bei der Produktion von Dünge- und Pflanzenschutzmittel, Saatgut sowie der Energieträger (z. B. Diesel), in den Emissionsfaktoren berücksichtigt wurden. Für<br>die Nutzung von Gärnredukten als Düngemittel kann keine Cutschrift in der Bilanz die Nutzung von Gärprodukten als Düngemittel kann keine Gutschrift in der Bilanz angerechnet werden. Werden Gärprodukte auf die substratliefernden Flächen aus- ℎ

gebracht, kann das Düngungsmanagement die Emissionen aus dem Anbau positiv beeinflussen. Da sich i. d. R. der Mineraldüngereinsatz durch die Gärrestnutzung verringert, verringern sich gleichzeitig die Emissionen aus der Mineraldüngerherstellung. Die Lachgasemissionen des Gärresteinsatzes werden jedoch in Form von Stickstoff aus organischen Düngemitteln berücksichtigt, wie im folgenden Abschnitt dargestellt.

Beispielrechnung: Im Folgenden soll die Berechnung der Emissionen aus dem Biomasseanbau am Beispiel des Maisanbaus verdeutlicht werden.

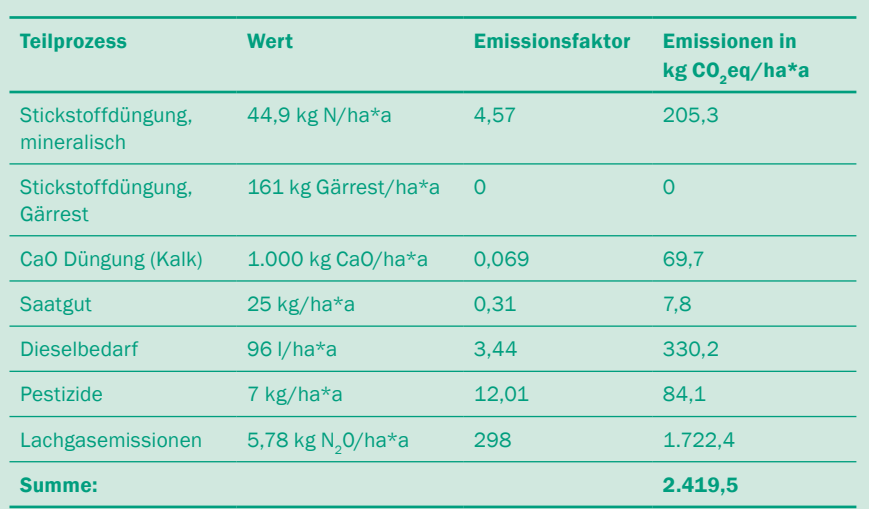

Die in diesem Beispiel verwendeten Emissionsfaktoren (Tabelle) stammen aus dem Entwurf der Durchführungsverordnung (Anhang IX) (Europäische Kommission 2021a). Die Lachgasemissionen wurden auf Basis der darin enthaltenen Methode berechnet (vgl. S. 22 ff).

Für dieses Beispiel wird ein Silageertrag von 17,5 t TM/ha\*a angenommen. Die flächenbezogene Summe der Emissionen für die Produktion von Maissilage wird durch den Flächenertrag dividiert. Daraus ergibt sich die THG-Intensität von **138,3 kg CO**2**eq/t Maissilage (TM):**

$$
e_{ec \, Mais} = \frac{205,3 + 0 + 69,7 + 7,8 + 330,24 + 84,1 + 1722,4}{17,5 \frac{t \, TM}{ha}} = 138,3 \, \frac{kg \, CO_2 \, eq}{t \, TM}
$$

**Lachgasemissionen aus dem Biomasseanbau**

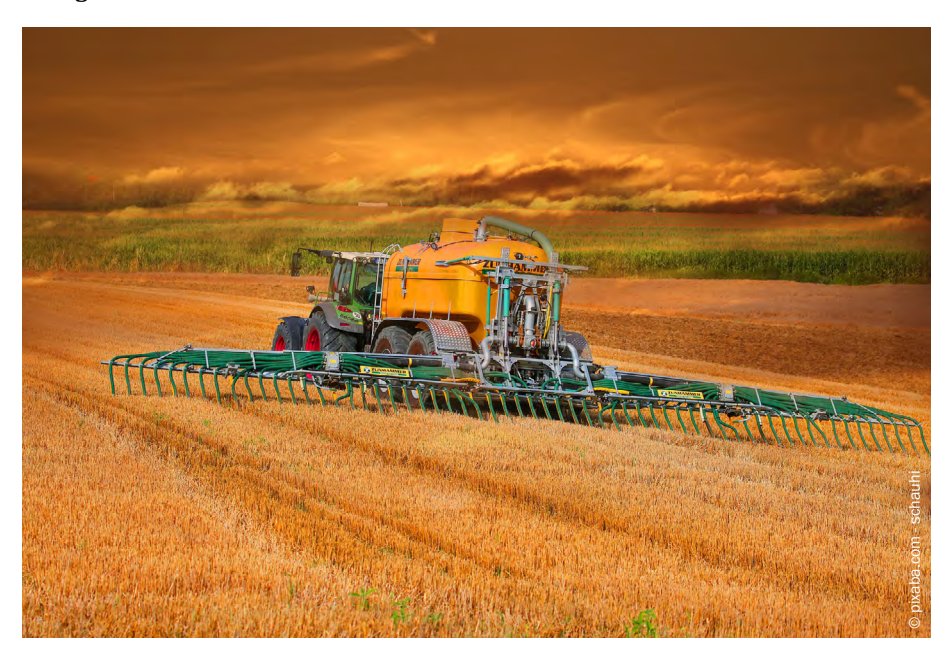

Im GNOC-Tool (Joint Research Centre 2014) können derzeit Berechnungen zu den folgenden Pflanzen erstellt werden: Gerste, Maniok, Kokosnuss, Mais, Ölpalme, Raps, Roggen, Färberdistel, Sorghum, Soja, Zuckerrüber, Zuckerrohr, Sonnenbl[ume, Triti](http://gnoc.jrc.ec.europa.eu/)cale und Weizen.

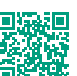

Aufgrund der starken Wirksamkeit von Lachgas als Treibhausgas (Faktor 298 im Vergleich zu CO $_{2}$ ), kommt der Berücksichtigung von Lachgasemissionen in der Treibhausgasbilanz eine große Bedeutung zu. Diese können erheblich zu den Gesamtemissionen bei der Erzeugung von Biomasse beitragen. Es gibt unterschiedliche Ansätze zur Berechnung, wobei im Kontext der RED II v. a. das GNOC-Modell und der IPCC Tier 1 Ansatz relevante und anerkannte Methoden darstellen. Die EU-Kommission hat mit GNOC ("Global Nitrous Oxide Calculator") ein Berechnungstool bereitgestellt, mit dessen Hilte N<sub>2</sub>O-Emissionen für eine Auswahl an Pflanzenarten ortsspezifisch berechnet werden können. Das Modell basiert auf IPCC Tier 2 für direkte Emissionen und IPCC Tier 1 für indirekte Emissionen. Die Auswahl an Pflanzenarten ist in diesem Tool jedoch begrenzt. Außerdem wurde es zur Anwendung im Bereich der Biokraftstoffe entwickelt. Dies hat zur Folge, dass es sich bei den auswählbaren Getreidearten um Körnergetreide und nicht um Ganzpflanzen handelt, die im Biogasbereich häufig als Substrat eingesetzt werden. Im Modell verwendete Parameter unterscheiden sich jedoch für Ganzpflanzen und Körnergetreide. Aus diesem Grund erscheint die Anwendbarkeit von GNOC im Biogasbereich eher gering. Im Folgenden wird daher die individuelle Berechnung der Lachgasemissionen dargestellt.

Für die Zertifizierung im Biogasbereich spezifiziert der Entwurf für die Durchführungsverordnung (Europäische Kommission 2021a) die THG-Berechnung des Biomasseanbaus und schließt die Lachgasemissionen mit ein. Nach der Verordnung sollen Lachgasemissionen mit dem GNOC tool bestimmt bzw. mit der dahinterliegenden Methode (2006 IPCC Guidelines for National Greenhouse Gas Inventories, Vol. 4 Kapitel 11) berechnet werden. Dabei sollen direkte und indirekte Emissionen berücksichtigt werden. Zudem sollen disaggregierte Emissionsfaktoren für verschiedene Umweltbedingungen verwendet werden (Tier 2). Im Wesentlichen unterscheidet sich der Tier 2-An-<br>gungen verwendet werden (Tier 2). Im Wesentlichen unterscheidet sich der Tier 2-Ansatz vom Tier 1-Ansatz im Emissionsfaktor EF1 ij, der pflanzen- und standortspezifisch berechnet wird. Der Ansatz in der Verordnung folgt dabei dem Modell aus Stehfest & Bouwman (2006) ("S&B-model"). Die Methodik wird im Folgenden für den Biomasseanbau auf mineralischen Böden beschrieben. ∑

### **Direkte N2O-Emissionen**  $N_2$ O-Emissionen

Die direkten N $_{\textrm{\tiny{2}}}$ O-Emissionen werden mit folgender Gleichung berechnet:  $\sim$   $\sim$   $\sim$ 

$$
N_2O_{Direct} - N = ((F_{SN} + F_{ON}) \times EF_{1ij}) + (F_{CR} \times EF_1)
$$

Dabei ist:

- $\mathbf{N}_2 \mathbf{O}_{\texttt{Direct-N}}$  jährliche direkte  $\mathbf{N}_2 \mathbf{O}$ -N-Emissionen aus bewirtschafteten Böden, kg N<sub>2</sub>O-N/a
- **F<sub>sN</sub> jährlich ausgebrachte Menge synthetischer Stickstoffdünger, kg N/a**<br>E i ihrlich ausgebrachte Menge erganischer Dünger, Kompest, Klärsch
- $\mathbf{F_{on}}$  jährlich ausgebrachte Menge organischer Dünger, Kompost, Klärschlamm, etc., kg N/a
- **F<sub>CR</sub>** jährlich Menge Stickstoff aus Pflanzenreststoffen (ober-und unterirdisch), kg N/a
- $\textbf{EF}_{1ij}$  Standort- und pflanzenspezifischer Emissionsfaktor für N<sub>2</sub>O-Emissionen infolge des Stickstoffinputs, kg N<sub>2</sub>O-N/kg N input Ï
- **EF<sub>1</sub>** Emissionsfaktor für  $N_2O$ -Emissionen infolge des Stickstoffinputs, kg N<sub>2</sub>O-N/kg N input

 $\text{F}_{\text{oN}}$  setzt sich zusammen aus den jährlich ausgebrachten Mengen an Wirtschaftsdünger (außer Dung von weidenden Tieren), Kompost, Klärschlamm sowie anderen organischen Rest- und Abfallstoffen, die als Dünger verwendet werden.<br>'

 $F_{CR}$  bezieht sich auf die jährliche Menge Stickstoff in ober- und unterirdischen Pflanzenresten und bezieht Leguminosen mit ein. Die Verbrennung von Pflanzenrückständen resten und bezieht Legummosen ihrt ein. Die verbreihlung von Frianzenfückstanden<br>auf dem Feld wurde dabei aufgrund der fehlenden Relevanz in Deutschland vernachlässigt. Der Term wird mit der folgenden Formel berechnet (Zur Berechnung pflanzenspezifischer Parameter verweist die Durchführungsverordnung auf die darin enthaltene Tabelle 1. Als Ergänzung dazu erscheint Tabelle 11.2 in den IPCC Guidelines hilfreich.):

 $F_{CR} = AG_{DM(T)} \times N_{AG(T)} \times (1 - Frac_{Remove(T)}) + (AG_{DM(T)} + Yield * DRY) \times R_{BG-BIO} \times N_{BG(T)}$ 

Die Berechnungsmethoden des IPCC werden differenziert nach dem Grad der methodischen Komplexität ("Tier"). Von Tier 1 bis Tier 3 nehmen sowohl Komplexität aber auch die Genauigkeit zu.

Die Lachgasemissionen setzen sich aus direkten und indirekten Emissionen zusammen.

Die direkten N<sub>2</sub>O-Emissionen berücksichtigen vier Quellen für Stickstoffeinträge:

- **•** mineralische Düngung
- **•** organische Düngung
- **•** ober- und unterirdischen Pflanzenreststoffe
- **•** Landnutzungsänderungen

Dabei ist:

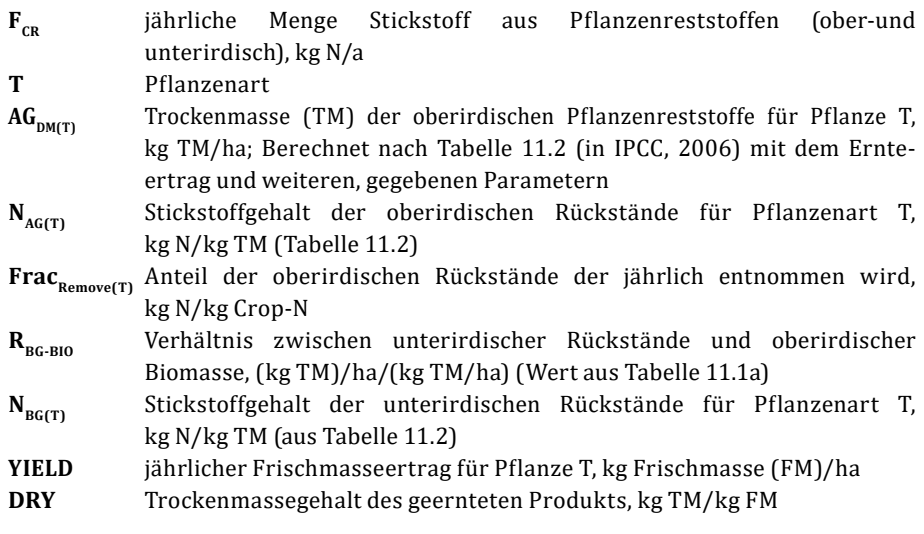

Berechnung  $EF_{1ij}$  (standort- und pflanzenspezifischer Emissionsfaktor):

Der Emissionsfaktor berechnet sich nach den folgenden Formeln:

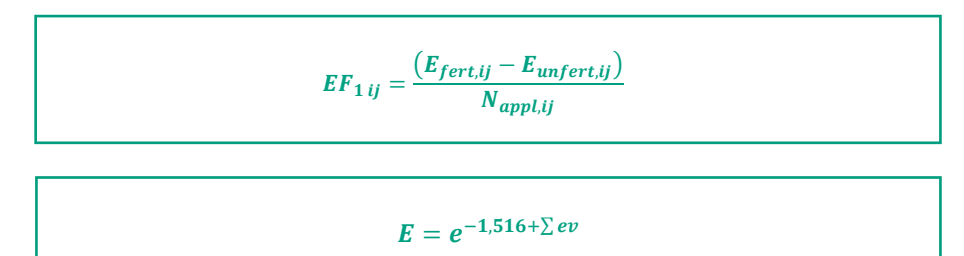

Dabei ist: − = [(( × ) + ( × )) × ] + [( + + ) × −( ) × ]

Der Bezug zu einem Standort und einer Biomasseart wird über die Auswahl der "effect values" hergestellt.

- **EF1 ij** standort- und pflanzenspezifischer Emissionsfaktor ľ
- $\mathbf{E}_{\text{fert, ij}}$ O-Emissionen beim Anbau von Pflanze i an Standort j basierend auf dem  $\overset{\circ}{\text{S\&B-}}$ Modell (Stehfest und Bouwman 2006), kg N<sub>2</sub>O-N/ha\*a
- $\mathbf{E}_{\text{unfert. ii}}$ O-Emissionen beim Anbau von Pflanze i an Standort j basierend auf dem S&B-Modell. N-Applikationsrate wird auf null gesetzt, alle anderen Parameter bleiben gleich, kg N<sub>2</sub>O-N/ha\*a  $\overline{a}$
- **N**<sub>appl, ij Dienben gieich, kg N<sub>2</sub>O-IV na 'a' **Analysis and Standort in Standort i** an Standort j,</sub> kg N/ha\*a)
- **E**  $N_2O$ -Emission, kg  $N_2O$ -N/ha\*a
- **ev** effect value für verschiedene Treiber nach Tabelle 2 (Durchführungs-<br>verordnung) verordnung)

Zur Berechnung von E wird Tabelle 2 benötigt (in der folgenden Beispielrechnung abgebildet). Dabei wird die Summe aller am Standort zutreffenden "effect values" gebildet, mit bzw. ohne die Stickstoffapplikation. Die "effect values" ermöglichen den Bezug zu einem Standort und erlauben eine Variation der folgenden Parameter:

- **•** Gehalt an organischem Kohlenstoff im Boden
- **•** pH-Wert
- **•** Bodenstruktur
- **•** Klimazone
- **•** Vegetation

#### **Indirekte N<sub>2</sub>O-Emissionen**

Hier wird zwischen zwei Pfaden für indirekte Emissionen unterschieden:

- Die Verflüchtigung von Stickstoff als Ammoniak (NH<sub>3</sub>) und Stickstoffoxide (NO<sub>x</sub>) mit anschließender Deposition dieser Gase und ihrer Produkte NH<sub>4</sub>+ (Ammonium) und NO<sub>3</sub>-(Nitrat) in Böden und Gewässern
- **•** Die Auswaschung und der Oberflächenabfluss von Stickstoff aus Böden mit potentieller Anreicherung von Ammonium und Nitrat in Grundwasser oder Gewässern. Durch biologische Prozesse können Ammonium und Nitrat zu Lachgas umgesetzt werden und in die Atmosphäre entweichen.

Für die indirekten Emissionen wurde in der Verordnung der Tier 1 Ansatz gewählt. Dementsprechend werden die Emissionsfaktoren  $\mathrm{EF}_4$  und  $\mathrm{EF}_5$  gegeben und müssen nicht individuell berechnet werden. Die folgende Berechnung kann für N $_{2}$ O-Emissionen  $\,$ aus mineralischen und organischen Böden verwendet werden. Die nach IPCC nach den o. g. Pfaden getrennten Gleichungen wurden wie folgt zusammengefasst:<br>.

Ï  $N_2O_{indirect} - N = [(F_{SN} \times Frac_{GASP}) + (F_{ON} \times Frac_{GASM})] \times EF_4] + [(F_{SN} + F_{ON} + F_{CR}) \times Frac_{LEACH-(H)} \times EF_5]$  Indirekte N<sub>2</sub>O-Emissionen werden gemäß dem Entwurf für die Durchführungsverordnung nach IPCC Tier 1 berechnet.

# Dabei ist:

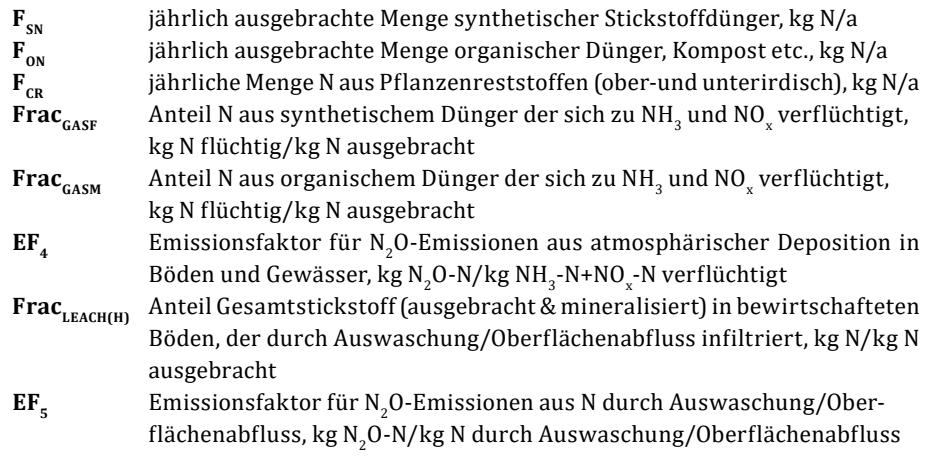

Direkte und indirekte N<sub>2</sub>O-Emissionen werden in einem nächsten Schritt addiert:

$$
N_2O - N_{Gesamt} = N_2O_{Direct} - N + N_2O_{indirect} - N
$$

l

l

Die Umrechnung von N<sub>2</sub>O-N in N<sub>2</sub>O-Emissionen erfolgt nach folgender Formel:

Der Umrechnungsfaktor 44/28 basiert auf der molaren Masse von Stickstoff und Lachgas: N=14 g/mol >> 2xN=28 g 0=16 g/mol >>  $N_0$ 0=28+16=44 g  $\rightarrow$  in 44 g N<sub>2</sub>0 sind 28g N enthalten.

$$
N_2O = N_2O - N_{Gesamt} \times \frac{44}{28}
$$

l,

Ξ

<sup>−</sup>

Tabelle 4: Standardwerte und Emissionsfaktoren für die Berechnung der Lachgasemissionen<br>(Quelle: IPCC, 2006; IPCC, 2019) (Quelle: IPCC, 2006; IPCC, 2019)

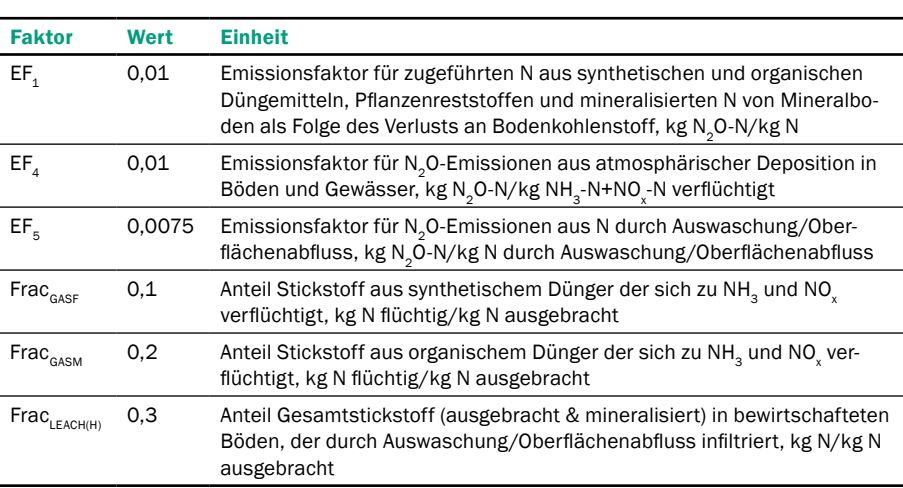

# **Weiterführende Literatur:**

- **•** 2006 IPCC Guidelines for National Greenhouse Gas Inventories, Volume 4: Agriculture, Forestry and Other Land Use, Chapter 11:  $\text{N}_2\text{O}$  Emissions from Managed Soils, and CO $_2$ Emissions from Lime and Urea Application (IPCC 2006)
- **•** 2019 Refinement to the 2006 IPCC Guidelines for National Greenhouse Gas Inventories, Volume 4: Agriculture, Forestry and Other Land Use, Chapter  $11: N_{2}$ O Emissions from Managed Soils, and  $\mathsf{CO}_2$  Emissions from Lime and Urea Application (IPCC 2019)
- **•** COMMISSION IMPLEMENTING REGULATION (EU) on rules to verify sustainability and greenhouse gas emissions saving criteria and low indirect land-use change-risk criteria (draft) 29.06.2021 (Europäische Kommission 2021a)
- **•** Thünen Report 84 (Rösemann et al. 2021)
- **•** Düngeverordnung, Anhang 7

#### Exemplarische Berechnung der Lachgasemissionen bei der Nutzung von<br>Grassilage: **Grassilage:**<br>
<u>Example</u>  $\frac{1}{4}$ Exem<br>Grass

Gras für Grassilage wird auf einer Grünlandfläche mit mittlerem Ertragsniveau <sup>=</sup> 2 ℎ (7,7 t TM/ha) geerntet. Zur Nährstoffversorgung werden 93 kg synthetischer Stickstoffdünger und 69 kg Gärrest je Hektar ausgebracht. Die daraus resultierenden Lachgasemissionen werden wie folgt berechnet:<br>.  $\overline{\text{Grz}}$ 

#### 1. Berechnung der direkten N<sub>2</sub>O-N Emissionen  $\frac{1}{2}$ ,  $\frac{1}{2}$  $N_2$ O-N Er

Zunächst wird der pflanzen- und standortspezifische Emissionsfaktor EF $_{\rm 1\,ij}$  berechnet. Die angenommenen effect values sind in nachfolgender Tabelle 5 her $v$ orgehoben:  $\mathcal{L} = \{ \mathcal{L}_1, \mathcal{L}_2, \ldots, \mathcal{L}_n \}$ unäcket wird der rflanzen, und standartspezifische Em und stan <sup>=</sup> ,

 $E_{fert\,ii} = e^{-1,516 + \sum (0,0038 * 162) + 0,0526 - 0,0693 - 0,1528 + 0,0226 - 0,3502 + 1,991} = 1.81$ 

 $E_{unfert, ij} = e^{-1.516 + \sum (0.0038*0) + 0.0526 - 0.0693 - 0.1528 + 0.0226 - 0.3502 + 1.991} = 0.98$ 

$$
EF_{1ij} = \frac{\left(E_{fert,ij} - E_{unfert,ij}\right)}{N_{appl,ij}} = \frac{1,81 - 0,98}{162} = \mathbf{0,0051}
$$

In 2019 sind einige Aktualisierungen zu den IPCC Guidelines 2006 in Form eines "Refinements" erschienen. Diese werden im Rahmen der RED II bislang noch nicht genutzt.

Bei der Berechnung der direkten Lachgasemissionen unterscheiden sich IPCC Tier 1 und Tier 2 im Emissionsfaktor EF<sub>4</sub>, der für Tier 2 individuell berechnet wird (EF $_{4ij}$ ). Für Tier 1 kann der Wert aus Tabellen entnommen werden ( $EF_1=0,01$ ).

Der Faktor drückt das Verhältnis zwischen Lachgas-Stickstoff und eingetragenem Stickstoff aus verschiedenen Quellen ( $F_{SN}$ ,  $F_{ON}$ ,  $F_{CR}$ ) aus.

Zur Berechnung des Stickstoffeintrags aus Pflanzenreststoffen  $F_{CR}$ sind in den genannten Tabellen die Parameter für eine begrenzte Auswahl an Pflanzen verfügbar, sodass je nach Biomasseart ggf. eine geeignete Kategorie gewählt werden muss.

Tabelle 5: Constant value und Effect values zur Berechnung der Lachgasemissionen aus Agrarflächen auf Basis des S&B Modells (Europäische Kommission 2021a)

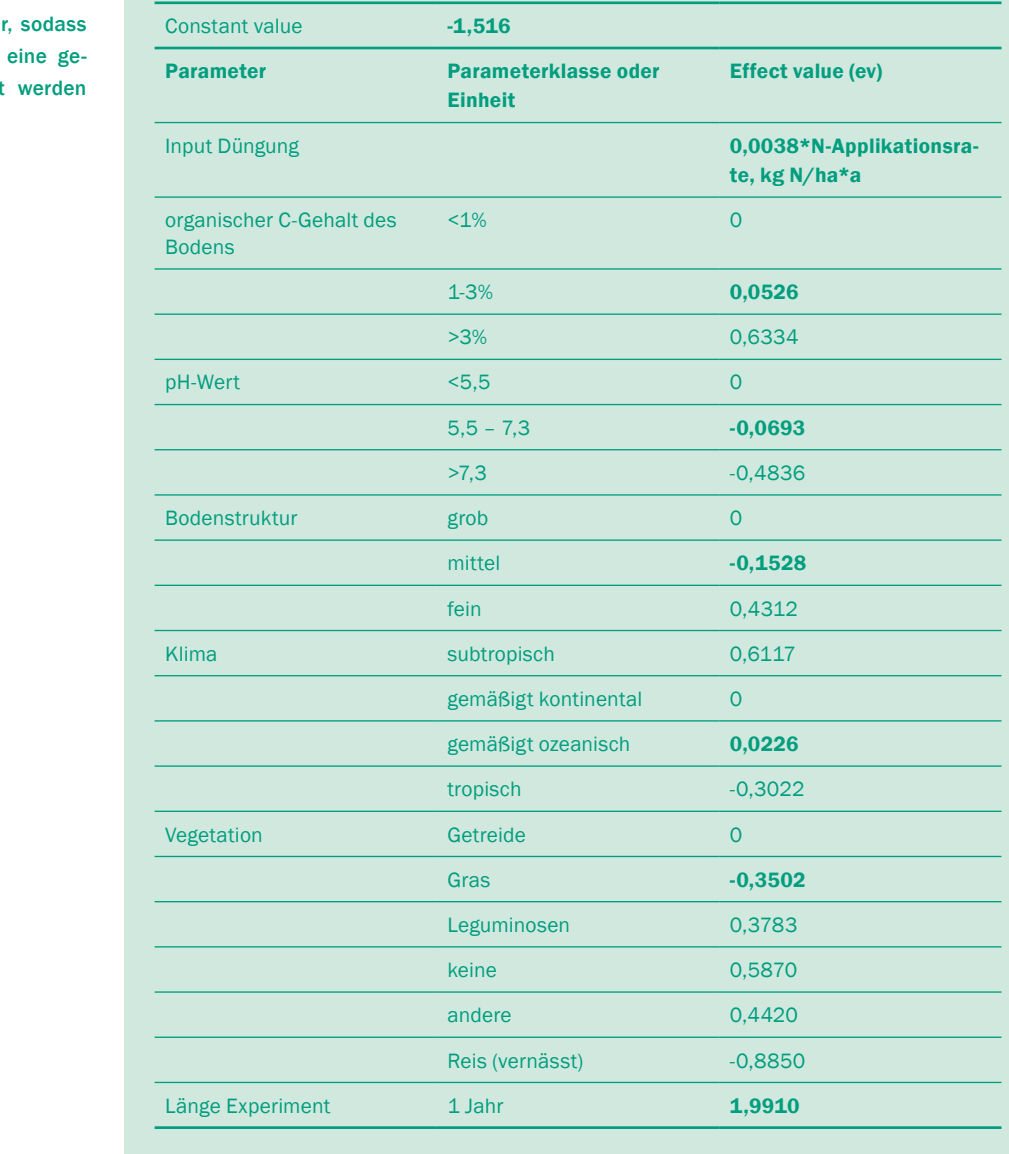

Berechnung des Stickstoffeintrages über ober- und unterirdische Pflanzenreststoffe:

 $F_{CR} = AG_{DM(T)} \times N_{AG(T)} \times (1 - Frac_{Remove(T)}) + (AG_{DM(T)} + Yield * DRY) \times R_{BG-BIO} \times N_{BG(T)}$ 

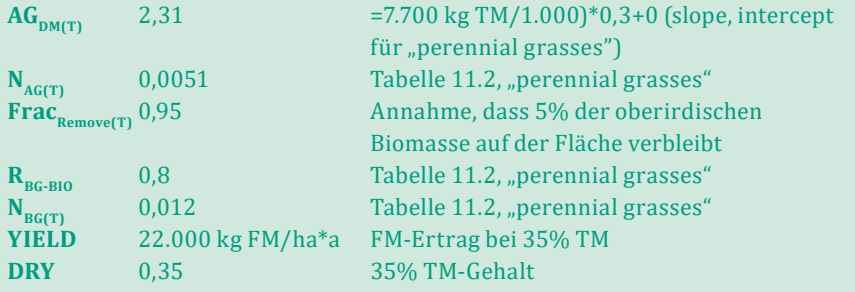

 $F_{CR} = 2,31 \times 0,0051 \times (1 - 0,95) + (2,31 + 22,000 * 0,35) \times 0,8 \times 0,012 = 73,94$ 

Nun können die direkten N $_{2}$ O-Emissionen wie folgt berechnet werden:

 $N_2 O_{Direct} - N = ((F_{SN} + F_{ON}) \times EF_{1ij}) + (F_{CR} \times EF_1) = ((93 + 69) \times 0,0051) + (74 \times 0,01) = 1,57 \frac{k g N_2 O - N_1}{q}$  $\boldsymbol{a}$ 

## 2. Berechnung der indirekten N<sub>2</sub>O-Emissionen aus atmosphärischer **Deposition und Auswaschung/Oberflächenabfluss**

 $N_2O_{indirect} - N = [(F_{SN} \times Frac_{GASP}) + (F_{ON} \times Frac_{GASM})] \times EF_4] + [(F_{SN} + F_{ON} + F_{CR}) \times Frac_{LEACH-(H)} \times EF_5]$ 

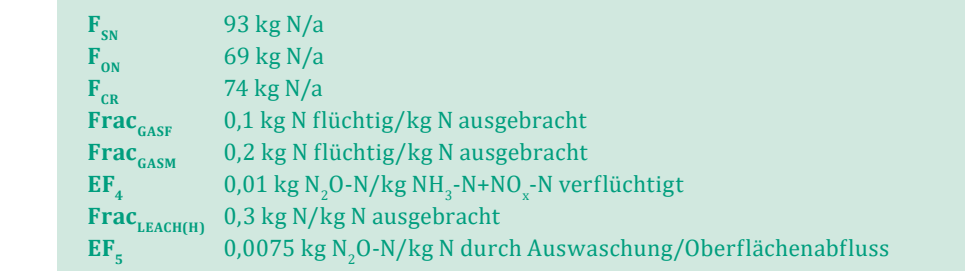

$$
N_2O_{indirect} - N = \left[ \left( (93 \times 0,1) + (69 \times 0,2) \right) \times 0,01 \right] + \left[ (93 + 69 + 74) \times 0,3 \times 0,0075 \right] = 0,76 \frac{\text{kg } N_2O - N_1}{a}
$$

# **3. Berechnung der gesamten N<sub>2</sub>O-N-Emissionen:**<br>منظمات

$$
N_2O - N_{Gesamt} = N_2O_{Direct} + N_2O_{indirect} = 1,57 + 0,76 = 2,33 \frac{kg N_2O - N}{a}
$$

### **4. Berechnung der N<sub>2</sub>O-Emissionen**

 $N_2 U = N_2 U - N_0 e s$  and  $X \frac{2}{28} = 2,33 \times \frac{2}{28} = 3,67 \frac{2}{a}$  $N_2 O = N_2 O - N_{Gesamt} \times \frac{44}{28} = 2{,}33 \times \frac{44}{28} = 3{,}67 \frac{kg N_2 O}{a}$ 

Das Ergebnis wird mit dem Charakterisierungsfaktor für Lachgas (vgl. Tabelle 3) multipliziert und fließt in die Gleichung zur Berechnung der Emissionen aus An-<br>bau und Gewinnung der Robstoffe (e. ) ein bau und Gewinnung der Rohstoffe (e<sub>ec</sub>) ein.<br>.

Der Stickstoffeintrag aus Pflanzen $resten F_{CR}$  wurde weiter oben berechnet.

Die Stickstoffmengen aus mineralischer und organischer Düngung ( $F_{SN}$ und  $F_{\text{ON}}$ ) sind Annahmen, die für das Beispiel gewählt wurden.

Die Umrechnung von Lachgasstickstoff (N<sub>2</sub>O-N) in Lachgas (N<sub>2</sub>O) erfolgt durch die Multiplikation mit 44/28.

Die dargestellte Methode zur Berechnung der Lachgasemissionen ist sehr aufwändig, komplex und in der Praxis schwierig umzusetzen. Da die Anwendung im Entwurf für die Durchführungsverordnung spezifiziert wird, sollte die finale Fassung der Verordnung beachtet werden. −−

### <span id="page-31-0"></span>EMISSIONEN AUS KOHLENSTOFFBESTANDSÄNDERUNGEN INFOLGE

VON (DIREKTEN) LANDNUTZUNGSÄNDERUNGEN El

Je nach Art der Landnutzung unterscheiden sich Flächen in ihrer Eigenschaft Kohlenstoff zu speichern. In Bezug auf Landnutzungsänderungen wurde im Rahmen der RED der 01.01.2008 als Stichtag festgelegt. In der Praxis bedeutet dies, dass jede ab 2008 erfolgte Landnutzungsänderung in der Treibhausgasbilanz berücksichtigt werden muss. In der Bilanzierung wird der Kohlenstoffbestand auf der Fläche mit jenem der Referenzlandnutzung verglichen, auf 20 Jahre verteilt und auf die Pflanzenproduktivität bezogen. Es ist dabei möglich, einen Bonus anzurechnen, sofern die betreffende Biomasse von Flächen stammt, die ehemals degradiert waren und durch den Biomasseanbau eine Erhöhung des Bestands an Bodenkohlenstoff erzielt wurde. ` İ

Eine Landnutzungsänderung ist definiert als ein Wechsel zwischen den Landkategorien des IPCC (Intergovern mental Panel on Climate Change):

- **•** Bewaldete Flächen
- **•** Grünland
- **•** Kulturflächen (Ackerflächen)
- **•** Feuchtgebiete
- **•** Siedlungsflächen
- **•** Sonstige Flächen

Die Definition der Landnutzungsänderung orientiert sich an der IPCC-Klassifizierung der Landnutzung. Danach entspricht eine Landnutzungsänderung einem Wechsel zwischen den IPCC-Landkategorien. Ein Wechsel zwischen verschiedenen Kulturpflanzen ist nicht als Landnutzungsänderung anzusehen. Die durch Landnutzungsänderung ver er mehr als zahandezungsander ung anzusenen. Die daren zahande.<br>ursachten THG-Emissionen berechnen sich nach folgender Formel: Ĭ.

$$
e_l = (CS_R - CS_A) \times 3,664 \times \frac{1}{20} \times \frac{1}{P} - e_B
$$

l

j

Dabei ist:

- $\text{CS}_{\text{\sc r}}$  der Kohlenstoffbestand der Referenzlandnutzung (in t C/ha inkl. Boden und Vegetation). Die Art der Landnutzung entspricht der Landnutzung im Jahr 2008 oder 20 Jahre vor der Gewinnung des Rohstoffs (der jeweils spätere Zeitpunkt) l l<br>|
- punkt)<br>CS<sub>A</sub> der Kohlenstoffbestand der tatsächlichen Landnutzung (in t C/ha inkl. Boden und Vegetation) J
- **P** die Pflanzenproduktivität (in Energie des Biomasse-Brennstoffs/ha\*a)
- $\mathbf{e}_{_{\mathbf{B}}}$  Bonus von 29 g CO<sub>2</sub>/MJ für den Anbau auf ehemals degradierten Flächen j

Wird im Rahmen der Zertifizierung nachgewiesen, dass nach dem o. g. Stichtag keine Landnutzungsänderung stattgefunden hat, ist eine Berechnung von e<sub>l</sub> nicht erforderlich (e<sub>l</sub>=0). Die Emissionen infolge von Landnutzungsänderungen sind nicht in Standard- und Teilstandardwerten berücksichtigt. Daher kann im Falle einer vorliegenden Landnutzungsänderung kein Gesamtstandardwert verwendet werden. Die Kohlenstoffbestandsdifferenz (CSR-CSA) kann prinzipiell durch gemessene Werte nachgewiesen werden.

Ergänzend zu den Regelungen in RED II Anhang VI (7), kann nach Beschluss 2010/335/ EU auch eine Berechnung anhand von Tabellendaten durchgeführt werden (Europäische Kommission 2010a). Zur Auswahl der Daten muss zunächst der vorliegende Bodentyp und die Klimaregion bestimmt werden. Dafür wird auf die Online-Transparenzplattform verwiesen, auf der verfügbare Daten veröffentlicht werden. Der Verweis auf Tabellenwerte unter verschiedenen Punkten bezieht sich im Folgenden auf die Punkte des Beschlusses. Zur Bestimmung des Kohlenstoffbestands gelten zunächst folgende Regeln:

1. Das gesamte Gebiet, für das der Kohlenstoffbestand im Boden berechnet wird, muss

- **•** ähnliche biophysikalische Bedingungen (Klima, Bodentyp) aufweisen,
- **•** eine ähnliche Bewirtschaftungsgeschichte in Bezug auf die Bodenbearbeitung aufweisen,
- **•** eine ähnliche Geschichte in Bezug auf den Kohlenstoff-Eintrag in den Boden aufweisen.

2. Der mit der tatsächlichen Flächennutzung verbundene Kohlenstoffbestand (CSA) entspricht

- **•** bei Kohlenstoffverlust: dem geschätzten stabilisierten Kohlenstoffbestand des Bodens bei der neuen Nutzung;
- **•** bei Kohlenstoffakkumulierung: dem geschätzten Kohlenstoffbestand nach 20 Jahren oder zum Zeitpunkt der Reife der Pflanzen, je nachdem, welcher Zeitpunkt der frühere ist.

Im Folgenden wird die Vorgehensweise verdeutlicht, wobei die Berechnung des Kohlenstoffbestandes aus Gründen der Übersichtlichkeit und Nachvollziehbarkeit nicht C-Be dargestellt wird.

### **Bsph. Berechnung der Landnutzungsänderung von Grünland zu Maisanbau:**

#### **Annahmen:**

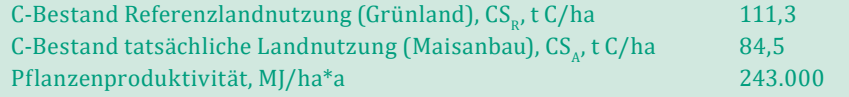

![](_page_32_Picture_437.jpeg)

$$
e_l = (111.3 - 84.5) \times 3,664 \times \frac{1}{20} \times \frac{1}{243.000} - 0 = 25,3 \frac{g \cdot CO_2eq}{MJ}
$$

Maßgeblichen Einfluss auf den C-Bestand der Landnutzung hat der Gehalt an organischem Kohlenstoff im Boden, der für dieses Beispiel anhand von Tabellen gemäß der Klimazone (gemäßigt kühl, feucht) und des Bodentyps (Lehmboden, hohe Bodenaktivität) bestimmt wurde.

Unterschiede zwischen CS<sub>p</sub> und CS<sub>A</sub> beruhen im Weiteren v. a. auf Tabellenwerten, die die Flächennutzung und Bewirtschaftung charakterisieren.

## **Weiterführende Literatur:**

- **•** Beschluss der Kommission 2010/335/EU vom 10. Juni 2010 über Leitlinien für die Berechnung des Kohlenstoffbestands im Boden für die Zwecke des Anhangs V der Richtlinie 2009/28/EG (Europäische Kommission 2010a)
- **•** Band 4 der IPCC- Leitlinien für nationale Treibhausgasinventare aus dem Jahr 2006
- **•** Verordnung (EU) Nr. 525/2013
- **•** Verordnung (EU) 2018/841

![](_page_33_Picture_6.jpeg)

#### <span id="page-34-0"></span>EMISSIONEN AUS TRANSPORT UND DISTRIBUTION e. Í

Mit Ausnahme der Prozesse, die unter "Rohstoffkultivierung und -gewinnung" zusammengefasst sind, werden in diesem Modul alle Emissionen erfasst, die beim Transport von Rohstoffen und Zwischenprodukten sowie der Lagerung und dem Vertrieb von Fertigprodukten entstehen. Prinzipiell kann zwischen Transporten zu Land (Straße, Schienen), Wasser (Schiff) oder Luft (Luftfracht) unterschieden werden. Die folgende Ausführung beschränkt sich auf den Transport auf Straßen, da für Biogas- und Biomethanversorgungsketten derzeit alle anderen Transportarten als nicht relevant gesehen werden. I j  $\overline{\phantom{a}}$  $\overline{\phantom{a}}$ 

.<br>Sollen die THG-Emissionen einer Biomasselieferung berechnet werden, werden ne ben der Masse des Transportgutes (m, kg), Daten zur Transportentfernung (D, km) im beladenen  $(D_{b'}^{\phantom{\dagger}}$ km) und entladenen  $(D_{e'}^{\phantom{\dagger}}$ km) Zustand des Transportfahrzeuges sowie zum Kraftstoffverbrauch (K) für das beladene  $(K_{b'}|/km)$  und das entladene  $(K_{e'},|/km)$ <br>Transportfabrzeug benötigt. Mit Hilfe des Emissionsfaktors für den Kraftstoff (FF), kg Transportfahrzeug benötigt. Mit Hilfe des Emissionsfaktors für den Kraftstoff ( $\mathrm{EF}_{\kappa}$ , kg CO<sub>2</sub>eq/l) berechnet sich der Wert nach folgender Formel: , ŗ ì .<br>.

 $e_{td} = \frac{(D_b \times K_b + D_e \times K_e) \times EF_K}{m_{Biomasse}}$ 

 $\overline{a}$ 

j

j

j

en de Weitere Methode zur Berechnung der THG-Emissionen aus Transport und Distri-<br>bution basiert auf Kennwerten für Energieeffizienz bei Transporten mit unterschiedbution basiert auf Kennwerten für Energieeffizienz bei Transporten mit unterschied lichen Transportmitteln. Der Entwurf für die Durchführungsverordnung gibt vor, dass die Emissionsfaktoren aus Anhang IX verwendet werden sollen. Da der Anhang Transporteffizienzen enthält, nicht aber Werte für den Kraftstoffverbrauch im entladenen und beladenen Zustand, ist abhängig der vorliegenden Datenbasis, ggf. die folgende Methode der oben dargestellten vorzuziehen: Î l ï i  $\overline{\phantom{a}}$ י

$$
e_{td} = \frac{(m_{Biomasse} \times D) \times EF_{Transportmittel}}{m_{Biomasse}}
$$

Dabei ist:

![](_page_34_Picture_563.jpeg)

 Werte für die Energieeffizienz des Transports mit verschiedenen Transportmitteln und Ladungen (in MJ/ tkm), können Anhang IX der Durchführungsverordnung (Entwurf) entnommen werden.

Folgende Beispielrechnung soll die beiden dargestellten Methoden verdeutlichen. Dabei wird angenommen, dass Substrat über eine Distanz von 4 km transportiert werden soll.

![](_page_35_Picture_416.jpeg)

Die aktuellen Emissionsfaktoren aus Anhang IX des Entwurfs der Durchführungsverordnung legen nahe, dass ein lokaler Transport von Biogas oder Biomethan durch eine Pipeline (mit einer Länge unter 10 km) vernachlässigt werden kann, da dafür ein Emissionsfaktor von null angegeben wird.

Neben Transportemissionen können weitere Emissionen anfallen im Rahmen der Dis-<br>tribution. Dies silt a. B. für Biomethan, das in des Endsasnats einssensist wird ader neben Transportennssionen konnen weitere Einissionen amanen im Kaninen der Dis-<br>tribution. Dies gilt z. B. für Biomethan, das in das Erdgasnetz eingespeist wird oder von der Aufbereitungsanlage zu einer Tankstelle über eine Pipeline transportiert wird. Hier sind generell mögliche Verluste sowie die Aufwendungen zur Einspeisung (Druckerhöhung durch Verdichtung) sowie zur Förderung (Aufrechterhaltung des Drucks) mit einzubeziehen. Um ersteres zu berücksichtigen sind geeignete Kennwerte heranzu ziehen. Für Einspeisung und Transport im Erdgasnetzes ist die Kenntnis der Stromverbräuche für die Gaskompression erforderlich.

Der spezifische Emissionsfaktor EFTruck(40t) for dry product (Diesel) wurde berechnet nach Anhang IX Durchführungsverordnung (0,81 MJ/tkm\*95,6 g  $CO_2$ eq/MJ=77,5 g $CO_2$ eq/tkm).

<span id="page-36-0"></span>Die oben beschriebene Herangehensweise der Berücksichtigung von Emissionen bei der Distribution im Faktor e<sub>td</sub> erscheint zunächst auf die Distribution von Strom und Wärme übertragbar. Allerdings verlassen Strom und Wärme unmittelbar nach der Erzeugung die Systemgrenzen ("cradle-to-gate"), wohingegen sich Biomethan bis zum Vorgang der Betankung innerhalb der Systemgrenzen befindet ("cradle-to-tank"). Diese Feststellung ergibt sich aus der in den RED II Anhängen V und VI beschriebenen Systematik wie auch der Terminologie. Die Definition des Faktors  $e_{iA}$  Produkt ("Emissionen bei Transport und Vertrieb des Biogases und/oder Biomethans") nimmt keinen Bezug auf das Endenergieprodukt Strom (bzw. Wärme, Kälte). Methodisch bietet v. a. die Systematik keinen Raum für die Berücksichtigung von Verlusten in Strom- und Wärmenetzen bzw. Aufwendungen für die Distribution. Nach ihr wird zunächst Faktor E ("Gesamttreibhausgasemissionen des Brennstoffs vor dessen Endumwandlung"1) berechnet. In einem weiteren Schritt wird EC ("Gesamttreibhausgasemissionen durch das Endenergieprodukt") aus E berechnet. Die Berechnung der Einsparung erfolgt dann auf Basis von EC (vgl. Abbildung 7).

# EMISSIONEN AUS DER VERARBEITUNG eg

Die Emissionen, die dem Prozessmodul "Verarbeitung" zugeordnet werden, beziehen sich auf alle Prozesse, in denen eine Konversion von Rohstoffen in Zwischenprodukte bzw. Produkte stattfindet. Im Biogasbereich sind dies vorrangig die Biogaserzeugung und die Biogasaufbereitung. In diesem Bilanzierungsschritt sind die Emissionen aus der Verarbeitung selbst, aus Abfällen und Leckagen (z. B. Methanschlupf) sowie aus verwendeten Chemikalien und sonstigen Produktionsinputs abgedeckt. Bei Inputs in Prozesse, die Kohlenstoff fossilen Ursprungs enthalten, sind CO<sub>2</sub>-Emissionen zu berücksichtigen, die dem Kohlenstoffgehalt dieser Inputs entsprechen. Auch wenn solche Inputs im Prozess nicht tatsächlich verbrannt werden, sind diese CO<sub>2</sub>-Emissionen zu bilanzieren.

Zur Erfassung der Emissionen in Zusammenhang mit der Deckung des Strombedarfs (Prozessenergie) gestattet der Rahmen der RED II die Verwendung von Standardwerten des zutreffenden regionalen Strommixes. Darüber hinaus können Durchschnittswerte verwendet werden, sofern der Strom von einer einzigen Erzeugungsanlage stammt, die nicht an das Stromnetz angeschlossen ist. In der Praxis üblich und in einer Mitteilung der Kommission nahegelegt ist die Verwendung des Emissionsfaktors des EU-Strommixes. Wird erneuerbarer Strom (z. B. aus Photovoltaik) zur Versorgung erzeugt, kann ein Emissionsfaktor von null dann verwendet werden, wenn die Anlage nicht an das Stromnetz angeschlossen ist.

Bei Inputstoffen in Prozesse, die Kohlenstoff aus fossilen Rohstoffen enthalten, ist nicht nur die Vorkette dieser Stoffe zu bilanzieren (die THG-Emissionen durch die Produktion der Stoffe), sondern auch die CO<sub>2</sub>-Emissionen, die dem Kohlenstoffgehalt entsprechen, also bei einer Verbrennung des Stoffes freiwerden. Diese CO<sub>2</sub>-Emissionen sind auch dann zu bilanzieren, wenn der Inputstoff im Prozess nicht verbrannt wird.

<sup>&</sup>lt;sup>1</sup> Bzw. auch verwendet: "Gesamtemissionen bei der Produktion des Biogases oder Biomethans vor der Energieumwandlung"

Alle relevanten Inputs bei der Biogaserzeugung, der Gasaufbereitung, der Strom- und Wärmeerzeugung und falls zutreffend bei der Gärrestaufbereitung werden in diesem Term erfasst. Die Emissionen bei der Verarbeitung werden als Summe der Produkte der Inputströme (Stoffe, Energie) und den jeweiligen Emissionsfaktoren mit der erzeugten Energiemenge (MJ) nach folgender Formel berechnet:

$$
e_p = \frac{Input_1 \times EF_1 + Input_2 \times EF_2 + \cdots}{MJ/a}
$$

Zur Vereinfachung und im Sinne einer besseren Übersicht, können Emissionen aus der Verarbeitung bei mehreren Verarbeitungsschritten geteilt dargestellt werden (z. B. Biogaserzeugung:  $e_{p1}$ , Biogasaufbereitung:  $e_{p2}$ ). ś

j

#### **Beispiel – Biogaserzeugung Rinder-Festmist und Grassilage:** I

# **Annahmen: Annahmen: Annahmen: Annahmen: Annahmen: Annahmen: Annahmen: Annahmen: Annahmen: Annahmen: Annahmen: Annahmen: Annahmen: Annahmen: Annahmen: Annahmen: Annahmen: Annahmen: Annah**

![](_page_37_Picture_465.jpeg)

In diesem Beispiel wird angenommen, dass die Prozesswärme durch die Abwärme des BHKW bereitgestellt wird. Sie wird daher mit null bilanziert. Der Strombedarf wird aus dem Netz entnommen. Als Emissionsfaktor wurde der durch- 2 bedarf wird aus dem Netz entnommen. Als Emissionsfaktor wurde der durch-<br>schnittliche EU Strommix (Mittelspannung) gewählt. Neben dem Strombedarf ist außerdem der Methanverlust zu berücksichtigen. Methan, das in die Atmosphäre gelangt, wird mit dem Charakterisierungsfaktor 25 (kg CO<sub>2</sub>eq/kg CH<sub>4</sub>) berücksichtigt (vgl. S.14).

$$
e_p = \frac{346.052 \times 0.51 + 7.462 \times 25}{37.196.672} = \frac{632.361}{37.196.672} = 0,00974 \frac{kg\ CO_2eq}{MJ} = 9,74 \frac{g\ CO_2eq}{MJ}
$$

 $\ell$  Quelle: Durchführungsverordnung (Entwurf)

Für diese exemplarische Rechnung wurden folgende Richtwerte verwendet:

- **•** Der Strombedarf entspricht 8% der eingespeisten Strommenge
- **•** Ein Methanschlupf von 1% des (berechneten) Methanertrages

# <span id="page-38-0"></span>EMISSIONEN AUS DER NUTZUNG DES BRENNSTOFFS e

Die Wirkung des Biomasseanbaus, Kohlendioxid aus der Atmosphäre während des Pflanzenwachstums zu fixieren, wurde im ersten Schritt bei der Bilanzierung der Emissionen aus der Kultivierung nicht berücksichtigt. Diese negativen CO $_2$ -Emissionen werden nicht bilanziert, da unterstellt wird, dass die CO<sub>2</sub>-Emissionen, die bei der Verbrennung freigesetzt werden, in der Höhe der Menge entsprechen, die die Biomasse während des Wachstums bindet. Deshalb werden keine CO<sub>2</sub>-Emissionen im Term e<sub>u</sub> angesetzt.

 $CH_4$ - und N<sub>2</sub>O-Emissionen, die ebenfalls im Geltungsbereich der RED II liegen (vgl. S. 14/15), müssen bei der Strom- und Wärmeerzeugung im Term e<sub>u</sub> in die Bilanz aufgenommen werden. Diese Emissionen werden durch Verluste im BHKW und die unvollständige Verbrennung von Biogas verursacht und treten mit dem Abgasstrom des BHKW in die Atmosphäre. Um diese Emissionen bilanzieren zu können, muss die Abgaszusammensetzung bekannt sein bzw. Messungen am BHKW vorgenommen werden. -<br>Alternativ können Literaturwerte verwendet werden. Es handelt sich dabei um eine<br>Neuerung der RED II. die angesichts der Höhe der entsprechenden typischen Werte und Alterhativ Romlen-Literaturwerte verwendet werden. Es handelt sich daber um eine<br>Neuerung der RED II, die angesichts der Höhe der entsprechenden typischen Werte und Teilstandardwerte von 8,9 bzw. 12,5 g CO $_2$ eq/MJ (vgl. RED II Anhang VI C) abhängig von Substrat und Technologie einen verhältnismäßig großen Anteil an den Gesamtemissionen ausmachen können.

Es ist davon auszugehen, dass in der Praxis häufig keine Messwerte für Methan und Lachgas am BHKW vorliegen. Unter Berücksichtigung von Daten aus der Literatur (Giuntoli et al. 2017) können nicht-CO<sub>2</sub>-Emissionen bei der Verbrennung von Biogas wie folgt bestimmt werden:

### **Annahmen:**  $\frac{3}{2}$  $\frac{3}{2}$

 $\rm CH_{4}$ -Emissionen aus Biogas-KWK-Gasmotor, g CH $_{4}/$ MJ Biogas  $\qquad$  0,34  $\text{N}_2\text{O}$ -Emissionen aus Biogas-KWK-Gasmotor, g $\text{N}_2\text{O/M}$ J Biogas  $\qquad$  0,00141 37.196.672 = 632.361<br>37.196.672 = 532.361<br>37.196.672 = 532.472 = 0,00974 = 0,00974 = 0,00974 = 0,009  $0.34$ 

multiplizieren mit den Charakterisierungsfaktoren (S.14) ergibt:

$$
e_u = 0.34 \times 25 + 0.00141 \times 298 = 8,92 \frac{g \, C O_2 e q}{M J \, Biogas}
$$

Für Biomethan im Verkehrssektor wird die RED II so interpretiert, dass Emissionen in e<sub>u</sub> aus den folgenden Gründen nicht berücksichtigt werden: Einerseits finden sich in Anhang VI in den dissagrierten Standardwerten keine Werte für "fuel-in-use". Klassifiziert man andererseits Biomethan, das im Verkehr verbraucht wird, als Biokraftstoff, würde bzgl. der Rechenregeln Anhang V maßgeblich sein. Hier ist geregelt, dass nicht-CO $_2^{}$ -Emissionen bei der Nutzung nur für flüssige Biobrennstoffe einbezogen werden.

Emissionen aus der Nutzung des Brennstoffs werden bei der Stromund Wärmeerzeugung bilanziert, für Biomethan im Verkehrssektor jedoch nicht berücksichtigt.

## EMISSIONSEINSPARUNGEN AUS DER ANREICHERUNG VON

BODENKOHLENSTOFF INFOLGE VERBESSERTER LANDWIRTSCHAFT-

LICHER BEWIRTSCHAFTUNGSPRAKTIKEN e

<span id="page-39-0"></span>Der Nachweis zur Berücksichtigung von THG-Emissionseinsparungen durch die Erhöhung des Bodenkohlenstoffgehalts muss auf Basis von Messergebnissen von Bodenproben erbracht werden.

Bewirtschaftungspraktiken, die zu einer Erhöhung des Kohlenstoffbestandes im Boden führen, können z. B. mit einer weniger intensiven Bodenbearbeitung und/oder einer Zufuhr von Kohlenstoff (z. B. durch die Ausbringung von Humus) einhergehen. Im Rahmen der THG-Bilanzierung können Kohlenstoffanreicherungen angerechnet werden, wenn zuverlässige und überprüfbare Nachweise vorliegen, die belegen, dass sich der Kohlenstoffbestand des Bodens tatsächlich erhöht hat. Die RED II stellt keine Positivliste mit zulässigen Maßnahmen zur Verfügung, nennt jedoch folgende Beispiele:

- **•** Umstellung auf eine reduzierte Bodenbearbeitung bzw. Nullbodenbearbeitung
- **•** Verbesserte Fruchtfolgen
- **•** Nutzung von Deckpflanzen
- **•** Einsatz natürlicher Bodenverbesserer wie z. B. Kompost oder Rückstände der Mist-/ Güllevergärung

Die Berechnung der Kohlenstoffanreicherung erfolgt grundsätzlich analog zum Vorgehen für Emissionen aus Landnutzungsänderungen (vgl. S.30/31). Die Spezifikationen aus dem Entwurf der Durchführungsverordnung legen nahe, dass im Gegensatz zum Vorgehen bei direkten Landnutzungsänderungen keine Berechnung auf Basis von Tabellenwerten möglich ist. Um Emissionseinsparungen durch bewirtschaftungsbedingte Erhöhungen des Bodenkohlenstoffbestands in der THG-Bilanz geltend machen zu<br>können sind reale Messungen und Analysen von Bodennreben als Nachweis zu erhrin. können, sind reale Messungen und Analysen von Bodenproben als Nachweis zu erbringen. Insbesondere für die Probenahme beinhaltet Anhang V einige Vorgaben. l

$$
e_{sca} = (CS_R - CS_A) \times 3,664 \times \frac{1}{n} \times \frac{1}{p} - e_B
$$

l

j

#### **Weiterführende Literatur:**

**•** Entwurf Durchführungsverordnung (Anhang V und VI) (Europäische Kommission <sup>=</sup> <sup>+</sup> 2021a)

# <span id="page-40-0"></span>ALLOKATION VON NEBENPRODUKTEN

Produktionsprozesse haben nicht in jedem Fall ein einziges Endprodukt. Häufig wer-<br>den in einzur Prozesse mehrere Produkte oder Haupt, und Nekannundukte erwart. Die den in einem Prozess mehrere Produkte oder Haupt- und Nebenprodukte erzeugt. Die Aufteilung der Emissionen zwischen Haupt- und Nebenprodukt wird Allokation genannt. Grundsätzlich werden dabei unterschiedliche Bezugsgrößen verwendet (z. B. Masse, Energie). Im Biogasprozess entsteht neben dem Produkt Biogas ein Gärprodukt. wasse, Energie). Im Biogasprozess entsteht heben dem 1 fouakt Biogas ein darpfouakt.<br>Um eine Allokation der Emissionen zwischen Haupt- und Nebenprodukt vorzunehmen, wird zunächst der Allokationsfaktor nach folgender Formel berechnet: l 5 ľ

Allokationsfaktor Brennstoff =  $\frac{Energy}{T}$  $\sqrt{\frac{1}{2}}$  Energie in Brennstoff + Energie in Nebenprodukt

֦

Im Rahmen der THG-Bilanzierung nach RED II ist die Allokation einzig nach dem Energiegehalt (unterer Heizwert der Frischmasse) möglich. Bei negativem Energiegehalt wird dieser mit null angesetzt. Aus diesem Grund erscheint die Allokation von Gärprodukten allenfalls dann relevant, wenn der Wassergehalt des Gärprodukts durch eine Aufbereitung reduziert wurde.

Die Allokation erfolgt durch Multiplikation der Teilemissionen mit dem Allokationsfaktor. Dabei werden alle Teilemissionen berücksichtigt, die bis einschließlich jenem Verfahrensschritt entstehen, in dem das Nebenprodukt produziert wird (Tabelle 6). verlaht eneben tie entebenen, in dem das Nebenproduktes fließen als Bruchteil in die Bilanz des Hauptproduktes ein. Dies gilt auch für etwaige Boni, die in den Termen angesetzt werden (z. B. der Bonus für die Nutzung von Gülle/Mist als Substrat in Term essa).

Allokation von der Klassifikation des Stoffes abhängig. Bei einer Klassifikation als Abfallstoff kann keine Allokation vorgenommen werden.

Grundsätzlich ist die Möglichkeit der

Tabelle 6: Beispielhafte Darstellung der Allokation von Emissionen zwischen Haupt- und Nebenprodukt

![](_page_40_Picture_324.jpeg)

# <span id="page-41-0"></span>BERECHNUNG DER TREIBHAUSGAS-EINSPARUNG

In den vorangegangenen Kapiteln wurde gezeigt, wie die THG-Emissionen in einer Versorgungkette von Energie aus Biogas berechnet werden. Um den Anforderungen der RED II zu genügen, muss eine THG-Minderung gegenüber Energie aus fossilen Rohstoffen erreicht werden. Die für die Berechnung der THG-Einsparung zu verwendenden "Komparatoren für Fossilbrennstoffe" sind in folgender Tabelle gegeben:

Tabelle 7: Komparatoren für Fossilbrennstoffe (RED II, Anhang VI, B (19))

![](_page_41_Picture_231.jpeg)

Aus Tabelle 7 wird deutlich, dass sich die Komparatoren bei der Strom- und Wärmeer zeugung auf die Endenergie beziehen. Bei der Nutzung von Biomethan als Kraftstoff bezieht sich der Komparator auf die Energie im Kraftstoff. Daher unterscheidet sich bei der Berechnung der THG-Einsparung die Vorgehensweise geringfügig in den beiden Fällen. Bei der Strom- und Wärmeerzeugung ist ein Zwischenschritt zur Berechnung der THG-Einsparung notwendig: Die Berechnung der Emissionen des Endenergieproduktes  $(EC_{B})$  aus den Emissionen des Biomasse-Brennstoffs vor der Energieumwand-<br>
lung (E.) (vol. Abbildung 7). Eür Biomathan, das im Verkehr eingesetzt wird, ist dieser lung (E<sub>p</sub>) (vgl. Abbildung 7). Für Biomethan, das im Verkehr eingesetzt wird, ist dieser Zwischenschritt nicht notwendig und die Einsparung wird wie folgt berechnet: j 3

$$
EINSPARUNG = \frac{E_F - E_B}{E_F} \times 100
$$

j

![](_page_42_Figure_1.jpeg)

Abbildung 7: Vorgehensweise zur Berechnung der THG-Einsparung im KWK-Bereich <sup>−</sup> l

Bei Anlagen, die ausschließlich Strom oder ausschließlich Wärme erzeugen, werden die Gesamtemissionen vor der Energieumwandlung (E) durch den elektrischen Wirkungsexamplemental vor der Entregrammentaling (=) das en den tennen undergebenden Mannes<br>grad bzw. den thermischen Nutzungsgrad geteilt: ľ

j

BEI KRAFT-WÄRME-KOPPLUNGSANLAGEN

$$
EC_{e,h}=\frac{E}{\eta_{e,h}}
$$

<u>————</u>

Bei Kraft-Wärme-Kopplungsanlagen werden die Gesamtemissionen vor der Energieumwandlung (E) auf den erzeugten Strom und die erzeugte Wärme aufgeteilt (Exergieallokation). Dies erfolgt unter Berücksichtigung des Wirkungs- und Nutzungsgrades  $(\eta_{_{\rm e,h}})$  sowie des Exergiegehalts von Strom und Wärme  $(C_{_{\rm el'}}^{},C_{_{\rm h}}^{})$ :  $\mathbf$ l

Der Exergiegehalt ist der Anteil der Energie, der Arbeit verrichten kann.

$$
EC_{el} = \frac{E}{\eta_{el}} \Big( \frac{C_{el} \times \eta_{el}}{C_{el} \times \eta_{el} + C_h \times \eta_h} \Big)
$$

BEI KRAFT-WÄRME-KOPPLUNGSANLAGEN

$$
EC_h = \frac{E}{\eta_h} \Big( \frac{C_h \times \eta_h}{C_{el} \times \eta_{el} + C_h \times \eta_h} \Big)
$$

DER EXERGIEGEHALT VON STROM IST NACH DER RED II GRUNDSÄTZLICH 1. DER RED IN DER RED IN DER NUTZWÄRME BERECHNET

Zur Berechnung des Exergiegehaltes der Nutzwärme ("Carnot'scher Wirkungsgrad") wurde die Umgebungstemperatur  $T_0$  nach RED II auf 273,15 K (0°C) festgelegt.

Der Exergiegehalt von Strom ist nach den Festlegungen aus Anhang VI der RED II Der Exergiegehalt von Strom ist nach den Festlegungen aus Anhang VI der RED II<br>grundsätzlich 1. Der Exergiegehalt der Nutzwärme berechnet sich mit der absoluten ungsgrad") wurde die Umge- Temperatur am Lieferort (T<sub>h</sub>) und der Umgebungstemperatur (T<sub>o</sub>) wie folgt:<br>Standart wir der b<sup>ere</sup>chnet sich

$$
c_h = \frac{T_h - T_0}{T_h}
$$
15 K (0°C) festgelegt.

Nach der Berechnung der Emissionen durch das Endenergieprodukt, kann die Einsparung analog zum Vorgehen für Kraftstoffe berechnet werden: n durch das:

NACH DER EMISSIONEN DER EMISSIONEN DER EMISSIONEN DER EMISSIONEN DER EMISSIONEN DURCH DAS ENDERGIEPRODUKT, KAN

WERDEN:

j

$$
EINSPARUNG = \frac{EC_F - EC_B}{EC_F} \times 100
$$

# <span id="page-44-0"></span>Exemplarische THG-Berechnung

![](_page_44_Picture_2.jpeg)

Ein landwirtschaftlicher Betrieb betreibt eine Biogasanlage mit vor-Ort-Verstromung. Auf dem Hof fallen 3.500 t Rindergülle (RG) an, die als Substrat verwendet werden. Darüber hinaus enthält die Substratmischung Silage aus Durchwachsener Silphie (DSS) und Grassilage (GS), die aus 4 km bzw. 10 km geliefert werden. Im BHKW (Otto-Gas-Motor) wird aus dem Biogas Strom erzeugt und ins Netz eingespeist. Die Abwärme des BHKW wird als Prozesswärme eingesetzt. Überschüssige Wärme wird zur Beheizung umliegender Gebäude genutzt. Der für die Biogaserzeugung benötigte Strom wird aus

![](_page_44_Figure_4.jpeg)

Abbildung 8: Exemplarisches Anlagenkonzept und wesentliche Eckdaten

Um die Berechnung der THG-Emissionen und der Einsparung darzustellen, wurde ein Anlagenmodell mit dem KTBL-Wirtschaftlichkeitsrechner (KTBL 2021b) erstellt. Das Anlagenkonzept und einige wichtige Kennwerte sind in Abbildung 8 und der folgenden Tabelle gegeben. Nachfolgend wird das Vorgehen bei der THG-Bilanzierung schrittweise dargestellt.

Tabelle 8: Substratkennwerte für die exemplarische THG-Berechnung aus dem KTBL-Anlagenmodell (Quelle: KTBL 2021b)

![](_page_45_Picture_506.jpeg)

Da in diesem Rechenbeispiel mehrere Substrate gleichzeitig vergoren werden, folgt die Bilanzierung Formel 2:

l

(2) 
$$
E = \sum_{1}^{n} S_n \times (e_{ec,n} + e_{td,Robstoff,n} + e_{l,n} - e_{sca,n}) + e_p + e_{td,Produkt} + e_u - e_{ccs} - e_{ccr}
$$

Um die unterschiedlichen energetischen Anteile der drei Rohstoffe an der Substratmi-Um die unterschiedlichen energetischen Anteile der drei Rohstoffe an der Substratmi-<br>schung korrekt abzubilden, wird damit begonnen, den Faktor S<sub>n</sub> aus der Energieausbeute P<sub>n</sub> und dem Gewichtungsfaktor W zu berechnen:  $\frac{1}{s}$ Ξ.

# 1. Berechnung der Energieausbeute der Rohstoffe P<sub>n</sub>

(2)

Die Energieausbeute (P) in MJ pro kg Rohstoffinput berechnet sich nach folgender Formel. Exemplarisch wird die Berechnung für Rindergülle (RG) nachfolgend gezeigt, das Ergebnis der anderen Rohstoffe finden sich in unten stehender Tabelle: l

![](_page_45_Picture_9.jpeg)

$$
P_{RG}\left[\frac{MJ}{kg\,TM}\right] = 0,38\left[\frac{m^3}{kg\,oTM}\right] \times 0,8\left[\frac{kg\,oTM}{kg_{TM}}\right] \times 21,6\left[\frac{MJ}{m^3\,Biogas}\right] = 6,6
$$

 $\mathcal{L}^{\text{max}}$ 

Für die folgenden Schritte wird die Energieausbeute bezogen auf die Frischmasse benötigt und daher das Ergebnis mit dem Trockensubstanzgehalt multipliziert: dem Methangehalt (Tabelle 8) und dem unteren Heizwert von Methan:  $0.6*36$  MJ/m<sup>3</sup> Methan = 21,6 MJ/m<sup>3</sup> Biogas

keine Daten zum Feuchtegehalt der Substrate über ein Jahr gesammelt wurden, wird vereinfachend nicht zwischen Durchschnittsfeuchte (AM) und Standardfeuchte (SM)

Der untere Heizwert für Biogas aus RG ergibt sich aus dem Produkt aus

$$
P_{RG}\left[\frac{MJ}{kg\,FM}\right] = 6.6\,\times 0.09 = \mathbf{0.6}
$$

![](_page_46_Picture_744.jpeg)

### 2. Berechnung des Gewichtungsfaktors (W):<br>
—  $=$  0,6  $\frac{1}{2}$ ,6  $\frac{1}{2}$ ,6  $\frac{1}{2}$ ,6  $\frac{1}{2}$ ,6  $\frac{1}{2}$ ,6  $\frac{1}{2}$ ,6  $\frac{1}{2}$

Die Berechnung des Gewichtungsfaktors (W) erfolgt wie nachfolgend gezeigt und wird für RG veranschaulicht. Da in diesem Beispiel keine Daten zum Feuchtegehalt der<br>Substrate über ein Jahr gesammelt wurden, wird vereinfachend nicht zwischen Durch-Substrate über ein Jahr gesammelt wurden, wird vereinfachend nicht zwischen Durch- $\frac{1}{2}$   $\frac{1}{2}$   $\overline{\phantom{a}}$  $k$ euchte  $(M)$  und Standardfeuchte (SM) unterschieden; wird vereinfachen  $M$ 

schnittsteuchte (AM) und Standardteuchte (SM) unterschieden:  
\n
$$
W_{RG} = \frac{I_{RG}}{\sum_{1}^{n} I_n} \times \left(\frac{1 - AM_{RG}}{1 - SM_{RG}}\right) = \frac{3500}{7500} \times \left(\frac{1 - 0.91}{1 - 0.91}\right) = \mathbf{0.47}
$$

![](_page_46_Picture_745.jpeg)

#### **3. Berechnung des Rohstoffanteils am Energiegehalt:**

Der energetische Rohstoffanteil am Input in den Fermenter (S) kann mit den Ergebnissen aus Schritt 1 und 2 wie nachfolgend am Beispiel RG gezeigt, berechnet werden:

![](_page_47_Picture_315.jpeg)

![](_page_47_Picture_316.jpeg)

# 4. Emissionen aus der Rohstoffgewinnung und des Rohstoffanbaus e<sub>ec</sub><br>.

RG ist den Abfall- und Reststoffen zuzuordnen, sodass für diesen Rohstoff keine entsprechenden Emissionen bilanziert werden. Für die beiden anderen Rohstoffe sind zwei Berechnungen notwendig: adass für

#### **Grassilage:**

Für die Erzeugung auf einer Dauergrünlandfläche mit mittlerem Ertragsniveau werden die folgenden Inputs bilanziert, wobei die Emissionsfaktoren dem Entwurf für die Durchführungsverordnung (Europäische Kommission 2021a) entnommen wurden:

![](_page_47_Picture_317.jpeg)

Annahmen zu den Aktivitätsdaten bei der Erzeugung von Grünland-Biomasse orientieren sich an Wendland et al. 2018.

Der Dieselverbrauch für die Feldarbeiten wurde auf Basis der KTBL Leistungs-Kostenrechnung Pflanzenbau (KTBL 2021a) abgeschätzt. Die Silierung muss ebenfalls in Term e<sub>se</sub> berücksichtigt werden. Der dafür benötigte Dieselbedarf wurde auf Basis von Daten in Giuntoli et al. 2017 veranschlagt. Der Düngebedarf wird mit dem Gärprodukt als org. Dünger gedeckt, wobei eine mineralische Ergänzungsdüngung vorgenommen wird. Unter Berücksichtigung der organischen und mineralischen Düngung wurden die Lachgasemissionen entsprechend dem Vorgehen auf S. 22ff berechnet. Es wird ein Ertrag von 7,7 t TM/ha angenommen. Die flächenbezogenen Emissionen zur Erzeugung von Gras werden durch den Ertrag dividiert, was zu einem Ergebnis von 237,2 kg CO<sub>2</sub>eq/t TM führt. Die Umrechnung in die gewünschte Bezugsgröße MJ Biogas erfolgt durch die Division mit der in Schritt 1 berechneten Energieausbeute und resultiert in 23 g CO<sub>2</sub>eq/ MJ. Durch die Silierung wird ein Teil der org. Masse abgebaut, was in der Bilanz entsprechend berücksichtigt werden muss. Als (konservativer) Rechenwert können Verluste in Höhe von 10% angenommen werden (Vogt 2008; Giuntoli et al. 2017). Unter Berücksichtigung der Verluste erhöhen sich die THG-Emissionen für Anbau und Silierung auf 25,6 g CO $_2$ eq/MJ.

Um Verluste bei der Silierung von 10% zu berücksichtigen, wurde das Zwischenergebnis von e<sub>ec</sub> mit dem Faktor 1,11 multipliziert.

#### **Durchwachsene Silphie Silage:**

![](_page_48_Picture_4.jpeg)

Annahmen zu den Aktivitätsdaten bei der Erzeugung Durchwachsenen Silphie wurden unter Berücksichtigung von Biertümpfel et al. 2018 getroffen.

Nach KTBL, 2021 werden im Anpflanzjahr 56,5 l Diesel/ha, für die Rekultivierung 26,1 l/ha veranschlagt. In den Erntejahren kann ein Dieselbedarf von 5,9 l/ha angenommen werden. Bei einer Nutzungsdauer von 12 Jahren beläuft sich der jährliche Dieselbedarf auf 12,7 l/ha.

Für die Erzeugung von DSS werden die folgenden Inputs bilanziert:

![](_page_49_Picture_341.jpeg)

Bei einem angenommenen Ertrag von 13 t TM/ha, belaufen sich die Emissionen bezogen auf eine Tonne TM auf 140,2 kg CO<sub>2</sub>eq bzw. nach Umrechnung mit der Energieausbeute (analog zum Vorgehen bei GS) auf 16,69 g CO<sub>2</sub>eq/MJ. Auch hier wurde ein Masseverlust von 10% durch die Silierung angenommen. Aus den Ergebnissen der Berechnung des Terms e $_{\mathrm{ec}}$  für die beiden Substrate wird die große Bedeutung der Feldemissionen (N $_2$ O)  $\,$ deutlich (Abbildung 9). Sie haben den größten Einfluss auf die THG-Emissionen, gefolgt von der Stickstoffdüngerproduktion und dem Dieselbedarf.

![](_page_49_Figure_6.jpeg)

# Berechnung der Emissionen aus dem Transport der Rohstoffe e<sub>td</sub>

Da RG auf dem Betrieb anfällt, müssen die Emissionen für den Transport der Rohstoffe ba Ku auf dem Betrieb amant, mussen die Emissionen für den Transport der Konstone<br>nur für die zugekauften Rohstoffe DSS und GS berechnet werden. Der Berechnung des Transportes der GS liegen die folgenden Annahmen zugrunde:

![](_page_50_Picture_390.jpeg)

Daten für den Kraftstoffverbrauch in beladenem und entladenem Zustand wurden dem "Leitfaden Nachhaltige Biomasseherstellung" (BLE 2010) entnommen.

Für den Transport wird ein LKW mit einer Ladekapazität von 24 t angenommen3. Der Emissionsfaktor für Diesel beträgt 3,44 kg CO<sub>2</sub>eq/l (Europäische Kommission 2021a). Die mit dem Transport der Grassilage verbundenen Emissionen werden wie folgt berechnet: 1

$$
e_{td,GS} = \frac{\left(10 \text{ km} \times 0.49 \frac{l}{km} + 10 \text{ km} \times 0.25 \frac{l}{km}\right) \times 3.44 \frac{kg \text{ } CO_2 \text{ } eq}{l}}{24 \text{ } t} = 1,06 \frac{\text{ } kg \text{ } CO_2 \text{ } eq}{t \text{ } FM}
$$

Die Umrechnung in die gewünschte Bezugsgröße erfolgt wieder mit Hilfe der Energieausbeute und resultiert in e<sub>td,GS</sub>=0,294 g CO<sub>2</sub>eq/MJ (e<sub>td,DSS</sub>=0,163 g CO<sub>2</sub>eq/MJ).

#### 5. Emissionen aus Landnutzungsänderungen e<sub>l</sub>

Die Emissionen aus Kohlenstoffbestandsänderungen infolge geänderter Landnutzung treffen auf RG nicht zu. Die Erzeuger der anderen Rohstoffe haben ihre Flächen seit 2008 nachweislich nicht umgewidmet. Daher können alle Rohstoffe mit null THG-Emissionen bilanziert werden ( $e_{I,RG}=0$ ,  $e_{I,GS}=0$ ,  $e_{I,DSS}=0$ ).

### **6. Emissionseinsparungen aus verbesserten landwirtschaftlichen Bewirtschaf**tungspraktiken e<sub>sca</sub>

In diesem Beispiel werden bei der Biomasseerzeugung keine verbesserten Bewirtschaftungspraktiken angenommen, die zu einer (gemessenen) Erhöhung des Humusgehaltes im Boden führen. Allerdings wird Rindergülle eingesetzt, sodass der Bonus für vermiedene Methanemissionen aus der Wirtschaftsdüngerlagerung (45 g CO $_2$ eq/MJ bzw. 54 kg C $0\llap{)}$ eq/t FM) berücksichtigt werden darf.

 $^{\rm 3}$  Die Art des Transportes ist evtl. nicht praxisnah, aber aufgrund der zur Verfügung stehenden Daten so gewählt.

Die im ersten Schritt berechnete Energieausbeute wurde zunächst auf eine Tonne TM bezogen und dann durch Multiplizieren mit dem Trockenmassegehalt auf die Bezugsgröße Tonne Frischmasse (t FM) umgerechnet.

[6,6480 MJ/kg TM=6648 MJ/t TM 6648 MJ/t TM\*0,09=598,3 MJ/t FM]

Um den Bonus mit den übrigen Faktoren verrechnen zu können (Schritt 9), muss eine Umrechnung in g CO<sub>2</sub>eq/MJ Biogas vorgenommen werden. Dies geschieht durch die Division mit der Energieausbeute von RG  $(P_{RG})$ : übrigen Faktoren verrechnen zu können (Schritt 9), muss eine

$$
e_{sca,RG} = \frac{54 \frac{kg \, CO_2 eq}{t \, FM}}{598,3 \frac{MJ}{t \, FM}} \times 1000 = 90,25 \, \frac{g \, CO_2 eq}{MJ \, Biogas}
$$

### **7. Emissionen aus der Verarbeitung (Biogaserzeugung) e**<sub>n</sub>

Die Verarbeitung umfasst in diesem Beispiel nur die Biogaserzeugung. Dafür sind prozessenergiebedingte Emissionen zu berücksichtigen. Die benötigte Prozesswärme wird über die Abwärme des BHKW gedeckt und fließt nicht in die Bilanz. Strom wird aus dem Stromnetz entnommen. Als Richtwert wird für den Stromverbrauch angenommen, dass dieser in der Höhe 8% der eingespeisten Strommenge entspricht (Effenberger et al. 2014). Neben der Prozessenergie sind Methanverluste zu berücksichtigen. Diese werden in der Höhe von 1% des Methanertrags angenommen, was einem in der Praxis zulässigen Richtwert entspricht. Die THG-Emissionen aus der Biogaserzeugung stellen sich wie folgt dar:

![](_page_51_Picture_260.jpeg)

Die Summe der Emissionen aus dem Biogasprozess werden nun auf die jährlich erzeugte Energie bezogen:

$$
e_p = \frac{136.330 \frac{kg\ CO_2eq}{a}}{14.483.956 \frac{MJ\ Biogas}{a} \times 1000} = 9,41 \frac{g\ CO_2eq}{MJ}
$$

Zur Berechnung der THG-Emissionen durch die Prozessenergie wurde der Emissionsfaktor für den europäischen Strommix (Electricity EU average mix (MV) Quelle: (Europäische Kommission 2021a)) verwendet.

Der hier angesetzte Energieertrag wurde den Kennwerten aus dem KTBL-Anlagenmodell entnommen.

Tabelle 9: Prozesskennwerte für die exemplarische THG-Bilanz aus dem KTBL-Anlagenmodell (Quelle: KTBL 2021b)

![](_page_52_Picture_168.jpeg)

#### 8. **Emissionen aus der Nutzung des Biomasse-Brennstoffs e**

Nach den Vorgaben der RED II sind die Emissionen aus der Nutzung des Biomasse-Brennstoffs (Biogas) zu berücksichtigen. Das bei der Biogasverbrennung emittierte  $\mathrm{CO}_2$  im Abgasstrom wird nicht bilanziert. Die Menge entspricht näherungsweise der Menge CO<sub>2</sub>, die während des Wachstums der Biomasse aus der Atmosphäre absorbiert wird. Neben CO<sub>2</sub> sind CH<sub>4</sub> und N<sub>2</sub>O im Geltungsbereich der RED II. Methanemissionen bei der Biogaserzeugung wurden bereits in Höhe von 1% des Methanertrages im vorangegangenen Schritt berücksichtigt. Nicht-CO<sub>2</sub>-Emissionen aus der Brennstoffnutzung werden im Term e<sub>u</sub> dargestellt. Da keine Messungen oder Abgasanalysen vorliegen, werden die folgenden Werte aus der Literatur (Giuntoli et al. 2017) verwendet:

![](_page_52_Picture_169.jpeg)

### **9. Berechnung der Gesamtemissionen aus der Erzeugung und Nutzung von Biogas**

Nachfolgende Tabelle zeigt alle Zwischenergebnisse aus den Schritten 1-8:

![](_page_53_Picture_918.jpeg)

Einsetzen der Werte aus der Tabelle in Gleichung 2 resultiert in einem Wert für die Emissionen von Biogas aus der Tabelle in Gleichung 2 Tesuitiert in einem wert für<br>Emissionen von Biogas aus der gegebenen Substratmischung von 24,2 g CO<sub>2</sub>eq/MJ: Einsetzen der Wer<br>Emissienen von Bi Einsetzen der Werte aus der Tabelle in Gleichun;

(2)  $E = \int_{-a} S_n \times (e_{ec,n} + e_{td,Robstoff,n} + e_{l,n} - e_{sca,n}) + e_p + e_{td,Produkt} + e_u - e_{ccs} - e$  $\frac{n}{2}$  $\begin{bmatrix}\nE = \sum_{1} S_n \times (e_{ec,n} + e_{td,Rohstoff,n} + e_{l,n} - e_{sca,n}) + e_p + e_{td,Produkt} + e_u - e_{ccs} - e_{ccr}\n\end{bmatrix}$ (2)

$$
E = 0.14 \times (0 + 0 + 0 - 90.25) + 0.36 \times (16.69 + 0.16 + 0 - 0) + 0.5
$$
  
× (25.55 + 0.29 + 0 - 0) + 9.41 + 8.9 = **24.2**  $\frac{g \text{ } CO_2 \text{ } eq}{MJ}$ 

÷

Abbildung 10 zeigt die Anteile der THG-Emissionen in den einzelnen Termen der Berechnungsformel sowie differenziert nach den Rohstoffen der Substratmischung. Abbildung 10 zeigt die Anteile der THG-Emissionen in den<br>Eschnungsformel sowie differenziert nach den Behsteffen d

× + ℎ × ℎ

(2) = ∑ × (, + ,ℎ , + , − ,) + + , + − −

![](_page_54_Figure_1.jpeg)

Abbildung 10: Zusammensetzung der THG-Emissionen für Biogas nach den Rohstoffen in der Substratmischung

### **10. Aufteilung der Emissionen (Allokation) auf Strom und Wärme aus dem KWK-Prozess**

Bevor die Einsparung von Strom bzw. Wärme gegenüber dem fossilen Vergleichswert berechnet werden kann, muss das Ergebnis aus Schritt 9 auf Basis der Exergie von Strom und Wärme alloziert werden ("Exergieallokation"). Dafür werden zunächst folgenden Größen benötigt:

- **•** Elektrischer Wirkungsgrad: Den elektrischen Wirkungsgrad können wir den gegebenen Spezifikationen entnehmen. Danach ist  $\eta_{el}$ = 39,2%.
- **•** Thermischer Nutzungsgrad: Auch der thermische Nutzungsgrad ist in den Spezifikationen gegeben,  $\eta_{th}$ = 44,8%.
- **•** Exergieanteil der Elektrizität: Er ist gemäß RED II auf 100% festgelegt (RED II, Anhang VI B 1) d) iv). Damit ist  $C_{el}$ =1.
- Exergieanteil der Nutzwärme ("Carnot'scher Wirkungsgrad"): Der Carnot'sche Wirkungsgrad kann nach RED II Anhang VI anhand der Temperatur der Nutzwärme berechnet werden. Für den vorliegenden Fall, dass überschüssige Wärme zur Beheizung von Wohngebäuden verwendet wird und die Wärme mit einer Temperatur unter 150°C ausgekoppelt wird, ist der Wert in der RED II gegeben: C<sub>h</sub>=0,3546.

Wie folgend dargestellt können nun die Emissionen für die in der KWK erzeugte Elektrizität berechnet werden:

 $\overline{\phantom{a}}$   $=$   $\overline{\phantom{a}}$   $=$   $\overline{\phantom{a}}$   $=$   $\overline{\phantom{a}}$   $+$   $\overline{\phantom{a}}$   $+$   $\overline{\phantom{a}}$   $+$   $\overline{\phantom{a}}$   $+$   $\overline{\phantom{a}}$   $+$   $\overline{\phantom{a}}$   $+$   $\overline{\phantom{a}}$   $+$   $\overline{\phantom{a}}$   $+$   $\overline{\phantom{a}}$   $+$   $\overline{\phantom{a}}$   $+$   $\overline{\phantom{a}}$ 

$$
EC_{el} = \frac{E}{\eta_{el}} \left( \frac{C_{el} \times \eta_{el}}{C_{el} \times \eta_{el} + C_h \times \eta_h} \right) = \frac{24.2 \ g \ CO_{2eq} \times MJ^{-1}}{0.392} \left( \frac{1 \times 0.392}{1 \times 0.392 + 0.3546 \times 0.448} \right) = 43.95 \ \frac{g \ CO_{2} eq}{MJ_{el}}
$$

Weitgehend analog erfolgt das Vorgehen für die Berechnung der Emissionen für die Nutzwärme aus der KWK:

$$
EC_{h} = \frac{E}{\eta_{h}} \Big( \frac{C_{h} \times \eta_{h}}{C_{el} \times \eta_{el} + C_{h} \times \eta_{h}} \Big) = \frac{24.2 \ g \ CO_{2eq} \times MJ^{-1}}{0,448} \Big( \frac{0.3546 \times 0.448}{1 \times 0.392 + 0.3546 \times 0.448} \Big) = 15,58 \frac{g \ CO_{2} eq}{MJ_{th}}
$$

#### 11. Berechnung der Treibhausgaseinsparung  $\frac{1}{2}$

Schließlich kann die THG-Einsparung berechnet werden. Dies erfolgt unter Berücksichschneishen kann die 111d-Einsparung bereemlet werden. Dies erlorgt unter beruc<br>tigung der Komparatoren für Fossilbrennstoffe (vgl. S. 40) wie folgt:  $\frac{1}{2}$ 0,448 ( 0,3546 <sup>×</sup> 0,448 1 × 0,392 + 0,354<br>1 + 0,354 + 0,354<br>1 + 0,354 + 0,354

$$
EINSPARUNG(Strom) = \frac{183 - 43,95}{183} \times 100 = 76\%
$$

$$
EINSPARUNG(W\ddot{a}rme) = \frac{80 - 15,58}{80} \times 100 = 80,5 \%
$$

(Ä ) = 80 − 15,588 − 15,588 − 15,588 − 15,588 − 15,588 − 15,588 − 15,588 − 15,588 − 15,588 − 15,588 − 15,588 − 15,588 − 15,588 − 15,588 − 15,588 − 15,588 − 15,588 − 15,588 − 15,588 − 15,588 − 15,588 − 15,588 − 15,588 − 15

# <span id="page-56-0"></span>Regulatorische Dokumente, weiterführende methodische Informationen und Quellen für Hintergrunddaten

In Tabelle 10 sind einige Quellen zusammengestellt, die für die THG-Bilanzierung im Bereich Biogas und Biomethan als besonders hilfreich erachtet werden. Generell empfiehlt sich für die Verwendung von Eingangsdaten für die THG-Bilanzierung die folgende Priorisierung:

- **•** Daten aus regulatorischen Dokumenten: RED II, delegierte Rechtsakte, Durchführungsverordnungen, Kommunikationen, Mitteilungen
- **•** Daten aus Systemdokumenten des verwendeten Zertifizierungssystems
- **•** Daten aus wissenschaftlichen Quellen bzw. wissenschaftlicher Herkunft

Speziell für die Recherche nach Emissionsfaktoren können Datenbanken sehr nützlich sein. Einschlägige Datenbanken in der THG-Bilanzierung sind z. B. die ecoinvent-Datenbank und die GEMIS-Datenbank.

Tabelle 10: Quellen für Basisdaten, Rechen- und Kennwerte für die THG-Bilanzierung im Bereich Biogas und Biomethan

![](_page_56_Picture_207.jpeg)

# <span id="page-57-0"></span>Literatur- und Quellenverzeichnis

Biertümpfel, A.; Köhler, Johannes; Reinhold, Gerd; Götz, Reinhard; Zorn, Wilfried (2018): Leitlinie zur effizienten und umweltverträglichen Erzeugung von Durchwachsener Silphie. 2. Aufl. Hg. v. Thüringer Landesanstalt für Landwirtschaft. Jena.

BioGrace (2021): BioGrace II Calculation rules. Harmonised Greenhouse Gas Calculations for Electricity, Heating and Cooling from Biomass. Version 4a. Unter Mitarbeit von BioGrace. Online verfügbar unter www.biograce.net.

BLE (2010): Leitfaden Nachhaltige Biomasseherstellung. Hg. v. Bundesanstalt für Landwirtschaft und Ernährung (BLE). Bonn.

Effenberger, Mathias; Maze, Mona; Zerhusen, Bianca (2014): Klassifizierung der Treibhausgas- und Energiebilanz Klassifizierung der Treibhausgas- und Energiebilanz landwirtschaftlicher Biogasanlagen ("THG-Rechner Biogas"). Abschlussbericht. LFL Tier und Technik.

Europäische Kommission (2009): Richtlinie 2009/31/EG des Europäischen Parlaments und des Rates vom 23. April 2009 über die geologische Speicherung von Kohlendioxid und zur Änderung der Richtlinie 85/337/EWG des Rates sowie der Richtlinien 2000/60/EG, 2001/80/EG, 2004/35/EG, 2006/12/EG und 2008/1/EG des Europäischen Parlaments und des Rates sowie der Verordnung (EG) Nr. 1013/2006. 2009/31/ EG. In: Amtsblatt der Europäischen Union (5.6.2009).

Europäische Kommission (2010a): Beschluss der Kommission vom 10. Juni 2010 über Leitlinien für die Berechnung des Kohlenstoffbestands im Boden für die Zwecke des Anhangs V der Richtlinie 2009/28/EG (Bekannt gegeben unter Aktenzeichen K(2010) 3751). 2010/335/EU. In: Amtsblatt der Europäischen Union 10.06.2010.

Europäische Kommission (2010b): Mitteilung der Kommission zur praktischen Umsetzung des EU-Nachhaltigkeitskonzepts für Biokraftstoffe und flüssige Biobrennstoffe sowie zu den Berechnungsregeln für Biokraftstoffe. (2010/C 160/02). Europäische Kommission. Brüssel (Amtsblatt der Europäischen Union, 19.06.2010).

Europäische Kommission (2017): NOTE ON THE CONDUCTING AND VERIFYING ACTU-AL CALCULATIONS OF GHG EMISSION SAVINGS VERSION 2.0. Hg. v. Europäische Kommission. Directorate C - Renewables, Research and Innovation, Energy Efficiency, C.1 - Renewables and CCS policy. Brüssel.

Europäische Kommission (2018): RICHTLINIE (EU) 2018/ 2001 DES EUROPÄISCHEN PARLAMENTS UND DES RATES - vom 11. Dezember 2018 - zur Förderung der Nutzung von Energie aus erneuerbaren Quellen. RED II. In: Amtsblatt der Europäischen Union (L 328/82).

Europäische Kommission (2021a): COMMISSION IMPLEMENTING REGULATION (EU) on rules to verify sustainability and greenhouse gas emissions saving criteria and low indirect land-use change-risk criteria (draft).

Europäische Kommission (2021b): Voluntary schemes. Hg. v. Europäische Kommission. Online verfügbar unter [https://ec.europa.eu/energy/topics/renewable-energy/](https://ec.europa.eu/energy/topics/renewable-energy/biofuels/voluntary-schemes_en) [biofuels/voluntary-schemes\\_en,](https://ec.europa.eu/energy/topics/renewable-energy/biofuels/voluntary-schemes_en) zuletzt aktualisiert am 26.11.2021, zuletzt geprüft am 02.12.2021.

Europäische Kommission (2021c): eurostat. Ihr Schlüssel zur europäischen Statistik. Datenbank. Hg. v. Europäische Kommission. Online verfügbar unter [https://ec.europa.](https://ec.europa.eu/eurostat/de/home) [eu/eurostat/de/home](https://ec.europa.eu/eurostat/de/home), zuletzt geprüft am 02.12.2021.

Giuntoli, Jacopo; Agostini, A.; Edwards, R.; Marelli, L. (2017): JRC (2017) Solid and gaseous bioenergy pathways input values and GHG emissions. Calculated according to the methodology set in COM(2016) 767. Version 2. Hg. v. Joint Research Centre (JRC). Joint Research Centre (JRC). Luxembourg.

IPCC (2006): 2006 IPCC Guidelines for National Greenhouse Gas Inventories. Chapter  $11\!:\mathrm{N}_2\mathrm{O}$  Emissions from Managed Soils, and CO $_2$  Emissions from Lime and Urea Application. Prepared by the National Greenhouse Gas Inventories Programme. Hg. v. Institute for Global Environmental Strategies (IGES). The Intergovernmental Panel on Climate Change (IPCC). Hayama, Japan. Online verfügbar unter [https://www.ipcc-nggip.iges.](https://www.ipcc-nggip.iges.or.jp/public/2006gl/index.html) [or.jp/public/2006gl/index.html](https://www.ipcc-nggip.iges.or.jp/public/2006gl/index.html), zuletzt geprüft am 17.02.2021.

IPCC (2019): 2019 Refinement to the 2006 IPCC Guidelines for National Greenhouse Gas Inventories. Chapter 11: N<sub>2</sub>O Emissions from Managed Soils, and CO<sub>2</sub> Emissions from Lime and Urea Application. Hg. v. IPCC. Intergovernmental Panel on Climate Change. Switzerland. Online verfügbar unter [https://www.ipcc-nggip.iges.or.jp/public/2006gl/](https://www.ipcc-nggip.iges.or.jp/public/2006gl/index.html) [index.html](https://www.ipcc-nggip.iges.or.jp/public/2006gl/index.html), zuletzt geprüft am 17.02.2021.

ISCC System GmbH (2021): ISCC EU 205 Greenhouse Gas Emissions.

Joint Research Centre (2014): GNOC - Global Nitrous Oxide Calculator. Hg. v. JRC. Online verfügbar unter https://gnoc.jrc.ec.europa.eu/, zuletzt aktualisiert am 27.05.2014, zuletzt geprüft am 02.12.2021.

KTBL (2021a): Leistungs-Kostenrechnung Pflanzenbau. Version : Kuratorium für Technik und Bauwesen in der Landwirtschaft e.V. Online verfügbar unter [https://daten.ktbl.](https://daten.ktbl.de/dslkrpflanze/postHv.html) [de/dslkrpflanze/postHv.html](https://daten.ktbl.de/dslkrpflanze/postHv.html), zuletzt geprüft am 29.10.2021.

KTBL (2021b): Wirtschaftlichkeitsrechner Biogas. Version : Kuratorium für Technik und Bauwesen in der Landwirtschaft e.V. Online verfügbar unter [https://daten.ktbl.de/](https://daten.ktbl.de/biogas/startseite.do#start) [biogas/startseite.do#start,](https://daten.ktbl.de/biogas/startseite.do#start) zuletzt geprüft am 29.10.2021.

Rösemann, K.; Haenel, H.; Vos, C.; Dämmgen, U.; Döring, U.; Wulf, S. et al. (2021): Berechnung von gas- und partikelförmigen Emissionen aus der deutschen Landwirtschaft 1990 – 2019. Report zu Methoden und Daten (RMD) Berichterstattung 2021. Thünen Report 84. Hg. v. Johann Heinrich von Thünen-Institut. Braunschweig.

Stehfest, Elke; Bouwman, Lex (2006):  $N_{2}$ O and NO emission from agricultural fields and soils under natural vegetation. Summarizing available measurement data and modeling of global annual emissions. In: Nutr Cycl Agroecosyst 74 (3), S. 207–228. DOI: 10.1007/s10705-006-9000-7.

Vogt, R. (2008): Basisdaten zu THG-Bilanzen für Biogas-Prozessketten und Erstellung neuer THG-Bilanzen. Kurzdokumentation im Auftrag der e.ON Ruhrgas AG. Hg. v. ifeu - Institut für Energie- und Umweltforschung Heidelberg GmbH. ifeu - Institut für Energie- und Umweltforschung Heidelberg GmbH. Heidelberg.

Wendland, M.; Diepolder, M.; Offenberger, K.; Raschbacher, S. (2018): Leitfaden für die Düngung von Acker- und Grünland. Gelbes Heft, Stand 2018. 14. Aufl. Hg. v. Bayerische Landesanstalt für Landwirtschaft (LfL). Bayerische Landesanstalt für Landwirtschaft (LfL). Freising-Weihenstephan. Online verfügbar unter [https://www.lfl.bayern.de/pu](https://www.lfl.bayern.de/publikationen/informationen/040117/)[blikationen/informationen/040117/](https://www.lfl.bayern.de/publikationen/informationen/040117/).

# <span id="page-61-0"></span>IMPRESSUM

#### **Herausgegeben von:**

DBFZ Deutsches Biomasseforschungszentrum gemeinnützige GmbH Torgauer Straße 116 04347 Leipzig Tel.: +49 (0)341 2434-112 Fax: +49 (0)341 2434-133 E-Mail: info@dbfz.de

#### **Institutionelle Förderung:**

Das Deutsche Biomasseforschungszentrum wird institutionell gefördert durch das Bundesministerium für Ernährung und Landwirtschaft aufgrund eines Beschlusses des Deutschen Bundestages.

Gefördert durch:

![](_page_61_Picture_7.jpeg)

aufgrund eines Beschlusses<br>des Deutschen Bundestages

#### **Geschäftsführung:**

Prof. Dr. mont. Michael Nelles (wiss. Geschäftsführer) Ronny Bonzek (admin. Geschäftsführer)

Für den Inhalt der Broschüre ist der Herausgebende verantwortlich.

**Bilder:** Sofern nicht am Bild vermerkt, Titel: Countrypixel, stock.adobe.com

**ISBN:** 978-3-946629-79-5 **DOI:** 10.48480/zthb-gs57

**Druck:** Osiris Druck

#### **Gestaltung/Desktop Publishing:** Beate Kämpf

#### © Copyright: DBFZ 2021

Alle Rechte vorbehalten. Kein Teil dieser Broschüre darf ohne schriftliche Genehmigung des Herausgebenden vervielfältigt oder verbreitet werden. Unter dieses Verbot fällt insbesondere auch die gewerbliche Vervielfältigung bei Kopie, die Aufnahme in elektronische Datenbanken und die Vervielfältigung auf CD-ROM.

# DBFZ Deutsches Biomasseforschungszentrum gemeinnützige GmbH

Torgauer Straße 116 04347 Leipzig Tel.: +49 (0)341 2434-112 Fax: +49 (0)341 2434-133 E-Mail: info@dbfz.de

www.dbfz.de

![](_page_63_Picture_3.jpeg)